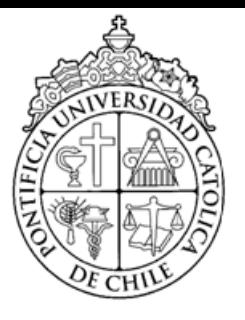

PONTIFICIA UNIVERSIDAD CATÓLICA DE CHILE FACULTAD DE FÍSICA INSTITUTO DE FÍSICA

# CORRECCIONES MAGNÉTICAS A las Longitudes de Scattering  $\pi$ - $\pi$  EN EL MODELO SIGMA LINEAL

por

Leandro Monje Apablaza

Tesis presentada a la Facultad de Física, Pontificia Universidad Católica de Chile, como cumplimiento parcial de los requerimientos para el grado de Magíster en Física

SUPERVISOR : Dr. Marcelo Loewe Co-Supervisor : Dr. Renato Zamora COMITÉ EXAMINADOR : Dr. Benjamin Koch, Dr. Enrique Muñoz

> Junio, 2018 Santiago, Chile

#### Acknowledgements

Antes que todo, quisiera agradecer a mi familia, quienes me han brindado su apoyo constante, sin dudarlo a lo largo de toda mi vida.

Además agradecer a mis compañeros de oficina y a su población flotante donde en más de alguna ocasión compartimos alguna palabra relacionada con mi trabajo. Y los momentos que no tenían relación también.

Agradecimientos al apoyo de FONDECYT (Chile) número 1170107.

Agradecimientos a Renato Zamora. Gracias a él y sus genialidades que me ayudaron a encauzar mi trabajo.

Y finalmente agradecimientos a mi profesor guía, don Marcelo Loewe, por acojerme y guiarme en todas las etapas de este trabajo.

#### Abstract

En este trabajo se consideran las correcciones magnéticas a las longitudes de scattering en el marco del modelo sigma lineal. Para esto se consideraron todas las correcciones a un loop en los canales s, t y u, asociados a la inserción del propagador de Schwinger correspondiende a piones cargados, trabajando en el régimen de valores pequeños para el campo magnético. Este cálculo se basa en una expansión acorde para el propagador, resultando en que la longitud de scattering líder,  $\ell = 0$  en el canal s, aumenta a medida que el campo magnético crece, en caso de isospín  $I = 2$ , mientras que el efecto opuesto se aprecia para el caso  $I = 0$ . La simetría de isospín es válida debido a que la inserción de campo magnético ocurre a través del valor absoluto de la carga eléctrica. Notamos, además que el canal  $I = 1$  no recibe correción alguna. Además se ha de destacar que este resultado para los canales  $I = 0$  y  $I = 2$  es contrario respecto a las correciones térmicas para las longitudes de scattering halladas previamente en la literatura.

## Contenido

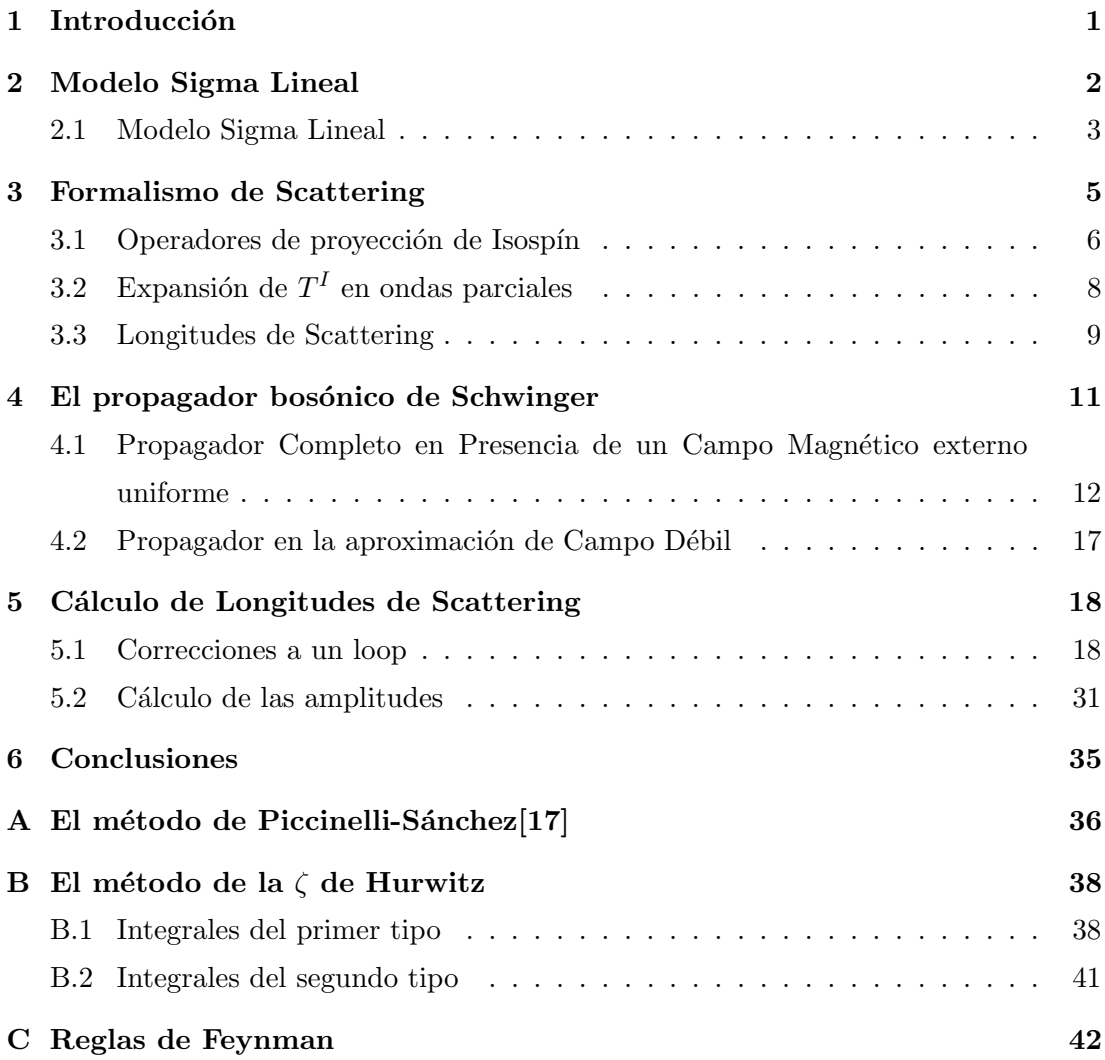

Referencias [44](#page-49-0)

# <span id="page-6-0"></span>Capítulo 1 Introducción

Las longitudes de scattering son parámetros que se pueden catalogar de gran importancia, debido a que determinan en buena medida la din´amica de scattering a bajas energías y además su medición sirve como prueba para distintos modelos de interacciones fuertes en ese r´egimen. Como ejemplo, el objetivo de Weinberg [\[1\]](#page-49-1) al calcular longitudes de scattering  $\pi$ -π fue testear la hipótesis de corriente axial parcialmente conservada de las interacciones fuertes.

El presente trabajo consta de 4 partes. En la primera, se establece el modelo sigma lineal y se derivan sus reglas de Feynman. En la segunda se introduce el formalismo para calcular longitudes de scattering. En la tercera se explica el c´omo se logra el propagador en el contexto de QFT, en presencia de un campo magnético externo, y su aproximación en la región de campo débil. Por último, se aplica lo anterior para el cálculo de las longitudes de scattering  $a_0^0$  y  $a_0^2$ , así mismo como las correcciones magnéticas de estas últimas.

Finalmente se compara e interpretan estos resultados con trabajos previos que involucran correciones térmicas.

# <span id="page-7-0"></span>Capítulo 2

## Modelo Sigma Lineal

En Cromodinámica Cuántica (QCD) existe una simetría, la simetría quiral, en el límite en que las masas de los quarks se anulan. Sin embargo, se sabe que sus masas son finitas, aunque, comparadas con la escala de masas de los hadrones, la masa de los quarks más livianos (los quark u y d) son muy pequeñas. Esto indica que la simetría quiral, por lo tanto, es una simetría aproximada de las interacciones fuertes.

El estudio de las simetrías quirales no surgió de la QCD. Esta tiene su origen más atrás en el tiempo, cuando se descubrieron indicios fenomenológicos en el decaimiento nuclear  $\beta$ , que sugerían su existencia.

Si la simetría quiral es una simetría exacta, entonces el teorema de Noether indica que existir´an dos cantidades conservadas: las corrientes vectorial y axial-vectorial (que se diferencian entre ellas en como transforman ante paridad). Se verá más adelante que la corriente vectorial se conserva exactamente, no así la axial, siendo esta conservada aproximadamente. Esto es lo que se conoce como Corriente Axial Parcialmente Conservada (PCAC por sus siglas en inglés).

Es importante destacar que la simetría asociada con la corriente axial (que hasta ahora se considerará exacta) está espontáneamente rota. Esto quiere decir que, si bien el Langrangiano posee la simetría, no ocurre lo mismo con el estado fundamental. Por el teorema de Goldstone, una simetría espontáneamente rota tiene asociada la existencia de un bosón sin masa por cada generador del grupo de simetría que no aniquila el vacío. En este caso, el bosón de Goldstone, viene a ser el pión. Si se diese el caso

que la simetría quiral fuera exacta, el pión no debería tener masa. Pero como solo es una simetría aproximada, se espera que la masa del pión sea finita, pero pequeña comparada con el resto de hadrones, lo que efectivamente ocurre.

#### <span id="page-8-0"></span>2.1 Modelo Sigma Lineal

Gell-Mann y Lévy[\[2\]](#page-49-2) en 1960, mucho antes que fuera desarrollada la QCD, formulan este modelo con el objeto de replicar en el marco de bajas energías (a lo menos), las caracter´ısticas antes mencionadas para las interacciones fuertes. Para construir este modelo, el Lagrangiano debe ser un escalar de Lorentz y debe ser invariante ante transformaciones vectoriales y axiales $(\mathcal{L}_0)$ . Después de esto es necesario agregar un término  $\mathscr{L}_1$  que rompa explícitamente la simetría axial, el cual (también puede implementarse a través de un rompimiento espontáneo de simetría) provee de masa al pión. De esta manera, se considera lo siguiente

$$
\mathcal{L}_0 = \bar{\psi} \left[ i \gamma_\mu \partial^\mu - g(\sigma + i \vec{\pi} \cdot \vec{\tau} \gamma_5) \right] \psi + \frac{1}{2} \left[ (\partial_\mu \sigma)^2 + (\partial_\mu \vec{\pi})^2 \right] - \frac{\mu^2}{2} \left( \sigma^2 + \vec{\pi}^2 \right) - \frac{\lambda^2}{4} \left( \sigma^2 + \vec{\pi}^2 \right)^2, \quad (2.1)
$$

<span id="page-8-1"></span>
$$
\mathcal{L}_1 = \varepsilon c \sigma,\tag{2.2}
$$

de modo que

$$
\mathcal{L} = \mathcal{L}_0 + \mathcal{L}_1,\tag{2.3}
$$

cabe decir que  $\psi$  es un isodoblete fermiónico y  $(\sigma, \vec{\pi})$  son mesones, donde  $\sigma$  es un escalar y  $\vec{\pi}$  es un pseudoescalar corerspondiente un triplete de isospín. Además  $\vec{\gamma}$  y  $\vec{\tau}$  son las matrices de Dirac y Pauli respectivamente.

Tener un Hamiltoniano definido positivo implica que  $\lambda^2 > 0$ . En este caso (y por convención) se elige $\lambda > 0$ . Entonces, con el fin de mostrar que  $\mathscr{L}_1$  es el término que rompe explícitamente la simetría quiral, consideremos  $\vec{\alpha}$  y  $\vec{\beta}$  como generadores de grupo

 $SU(2),$ siendo  $\vec{\alpha}$ el asociado al grupo  $SU(2)_V$ y  $\vec{\beta}$ al grupo  $SU(2)_A.$  Entonces tomando las siguientes transformaciones bajo  $SU(2)_V \times SU(2)_A$ 

$$
\psi \to \psi + \frac{i}{2}\vec{\alpha} \cdot \vec{\tau}\psi - \frac{i}{2}\vec{\beta} \cdot \vec{\tau}\gamma_5\psi,
$$
  
\n
$$
\sigma \to \sigma - \vec{\beta} \cdot \vec{\pi},
$$
  
\n
$$
\vec{\pi} \to \vec{\pi} - \vec{\alpha} \times \vec{\pi} + \sigma\vec{\beta},
$$

las corrientes vectorial y axial (corrientes de Noether asociadas) vienen dadas por

$$
V^i_\mu(x) = \frac{-\delta \mathcal{L}}{\delta \partial^\mu \alpha^i(x)} = \bar{\psi} \gamma_\mu \frac{\tau^i}{2} \psi + \varepsilon^{ijk} \pi^j \partial_\mu \pi^k,\tag{2.4}
$$

$$
A^i_\mu(x) = \frac{-\delta \mathcal{L}}{\delta \partial^\mu \beta^i(x)} = -\bar{\psi}\gamma_\mu \gamma_5 \frac{\tau^i}{2} \psi + \pi^i \partial_\mu \sigma - \sigma \partial_\mu \pi^i, \tag{2.5}
$$

donde la divergencia de la primera es

$$
\partial^{\mu}V_{\mu}^{i}(x) = 0, \qquad (2.6)
$$

lo cual nos indica que es una corriente conservada. Por otra parte, la divergencia axial es

$$
\partial^{\mu}A_{\mu}^{i}(x) = \frac{-\delta\mathcal{L}}{\delta\beta^{i}(x)} = \frac{-\delta\mathcal{L}_{1}}{\delta\beta^{i}(x)} = \varepsilon c\pi^{i}(x). \tag{2.7}
$$

Como se puede apreciar, es el término  $\mathscr{L}_1$  el que efectivamente rompe explícitamente la simetría quiral, confirmando así que el modelo implica una realización de PCAC.

Sea v el valor de expectación de  $\sigma$  en el vacío, es decir,

$$
\langle \sigma \rangle_0 = v. \tag{2.8}
$$

Se definirá un nuevo campo, s, de tal forma que  $\sigma = s + v,$  así

<span id="page-9-0"></span>
$$
\langle s \rangle_0 = 0,\tag{2.9}
$$

y ahora reescribiendo el Lagrangiano  $(2.3)$  en términos del nuevo campo s, se tiene

$$
\mathcal{L} = \bar{\psi} \left[ i \gamma^{\mu} \partial_{\mu} - m - g \left( s + i \vec{\pi} \cdot \vec{\tau} \gamma_{5} \right) \right] \psi + \frac{1}{2} \left[ (\partial \vec{\pi})^{2} + m_{\pi}^{2} \vec{\pi}^{2} \right] + \frac{1}{2} \left[ (\partial \sigma)^{2} + m_{\sigma}^{2} s^{2} \right] - \lambda^{2} v s \left( s^{2} + \vec{\pi}^{2} \right) - \frac{\lambda^{2}}{4} \left( s^{2} + \vec{\pi}^{2} \right)^{2} + \left( \varepsilon c - v m_{\pi}^{2} \right) s, \quad (2.10)
$$

donde se ha usado que  $m = gv, m_{\pi}^2 = \mu^2 + \lambda^2 v^2$  y  $m_{\sigma}^2 = \mu^2 + 3\lambda^2 v^2$ .

# <span id="page-10-0"></span>Capítulo 3 Formalismo de Scattering

Estudiar las interacciones entre partículas es la forma natural (y la primera probablemente) que se nos ocurre para aprender sobre las fuerzas que actúan entre ellas. De hecho, la mayor parte de lo conocido sobre el mundo a pequeña escala ha sido inferido a través de experimentos de scattering. La idea es la siguiente: una partícula libre (o un haz de ellas) con características conocidas, interactúa con otras, emergiendo un estado donde el resultado podría corresponder a un scattering elástico donde las mismas partículas que inciden son las que emergen, modificadas en su distribución de energía y momentum, o, en el scattering inelástico donde aparece un estado final con muchas partículas diferentes. Es necesario suponer que las fuerzas entre las partículas tienen un rango limitado. Esto se puede deducir desde un punto de vista teórico cuando se hacen predicciones observables en un proceso de scattering, donde solo los estados libres asintóticos de la partícula scattereada son relevantes. Luego se miden parámetros de este nuevo estado emergente de una partícula (pensando en el scattering elástico) y así obtenemos y deducimos la información pertinente.

Normalmente se considera que las partículas interactúan bajo la acción de un cierto potencial  $V(r)$  que cumple la condición  $V\left(r\to\infty\right)=0,$  observándose los estados de las partículas emergentes con momentum y energía positiva bien definida  $E_k = \frac{\hbar^2 \vec{k}^2}{2 m}$  $\frac{i^2k^2}{2m}$  (en el caso no relativista). Además, si se considera  $b$  como el rango del potencial, entonces la región  $|r| \gg b$  es la que nos interesa para buscar una solución para  $\psi_k$ , de modo que

cumpla las condiciones de borde asintóticas. De esta manera que se tiene

$$
\left(\frac{\hat{p}^2}{2m} + V(\hat{r})\right)\psi_k = E_k \psi_k,\tag{3.1}
$$

<span id="page-11-1"></span>
$$
\psi_k \sim e^{ikz} + f(\theta, \phi) \frac{e^{ikz}}{r}.
$$
\n(3.2)

Hay que notar que [\(3.2\)](#page-11-1) es una superposición de una onda plana de momentum  $\vec{k}$  que se propaga en la dirección  $z$  con una onda esférica emergente. Se debe destacar que la onda plana corresponde al haz incidente y la onda esf´erica al haz scattereado.

La función  $f(\theta, \phi)$  es la llamada amplitud de scattering. La sección eficaz diferencial es  $d\sigma/d\Omega = |f(\theta, \phi)|^2$ . Vemos que  $f(\theta, \phi)$  contiene toda la información del centro dispersor.

#### <span id="page-11-0"></span>3.1 Operadores de proyección de Isospín

En física nuclear, desde sus primeros días, se observó que los constituyentes del núcleo, el protón y el neutrón, mostraban una gran similitud en sus propiedades bajo la interacción fuerte. En efecto, pareciese que éstos tienen las mismas características, salvo una pequeña diferencia entre sus masas y que el protón posee carga eléctrica y el neutrón no. Experimentos de scattering han sugerido que las interacciones fuertes entre protón-protón, protón-neutrón o neutrón-neutrón son similares. Esta situación es conocida como la "independencia de carga", o simetría de isospín, de las fuerzas nucleares. Aquí claramente se descartan los efectos conocidos de las interacciones electromagnéticas. Esto nos lleva a una idea, la cual nos dice que esto puede ser explicado a través de algún tipo de simetría. Para comenzar, consideraremos al protón y al neutrón como posibles estados de una partícula que identificaremos como nucleón, donde los autoestados de un nucleón dependerán solamente de su coordenada espacial r y de su variable de spin s. Entonces, para poder distinguir estos dos posibles estados (positivo o neutral) agregaremos otra variable  $z$ , la cual llamaremos componente  $z$  de isospín, y que en este contexto se comporta de manera binaria, es decir, tomará solo dos valores, como −1 y 1, por ejemplo [\[4\]](#page-49-3), este concepto fue introducido por Heisenberg.

Notar que los piones también cumplen la simetría de isospín. Se mencionó anteriormente, en la formulación del modelo  $\sigma$  lineal, que el campo  $\vec{\pi}$  es un triplete de isospín, por lo que  $m_z = 1$  para el  $\pi^+$ ,  $m_z = 0$  para el  $\pi^0$  y  $m_z = -1$  para el  $\pi^-$  (con  $m_z$  el autovalor de  $I_z$ ).

Se observa del apéndice [C](#page-47-0) que los piones están etiquetados con índices de isospín. En ese espíritu, se quiere encontrar amplitudes de scattering con isospín total definido. Para lograr ese objetivo, es necesario introducir operadores de proyección de isospín.

Cualquier amplitud de scattering  $\pi$ - $\pi$ , de cualquier diagrama, puede ser descompuesta de la siguiente manera [\[5\]](#page-49-4)

$$
T_{\alpha\beta\gamma\delta} = A(s, t, u)\delta_{\alpha\beta}\delta_{\delta\gamma} + A(t, s, u)\delta_{\alpha\gamma}\delta_{\beta\delta} + A(u, t, s)\delta_{\alpha\delta}\delta_{\beta\gamma}.
$$
 (3.3)

Definimos los operadores de proyección

<span id="page-12-0"></span>
$$
P_0 = \frac{1}{3} \delta_{\alpha\beta} \delta_{\gamma\delta},\tag{3.4}
$$

$$
P_1 = \frac{1}{2} \left( \delta_{\alpha \gamma} \delta_{\beta \delta} - \delta_{\alpha \delta} \delta_{\beta \gamma} \right),\tag{3.5}
$$

$$
P_2 = \frac{1}{2} \left( \delta_{\alpha\gamma} \delta_{\beta\delta} + \delta_{\alpha\delta} \delta_{\beta\gamma} - \frac{2}{3} \delta_{\alpha\beta} \delta_{\gamma\delta} \right). \tag{3.6}
$$

sobre estados de isospín 0, 1 y 2 respectivamente.  $P_0$  es solo la traza (escalar), en tanto que,  $P_1$  produce tensores antisimétricos (3 componentes independientes) que están asociados al canal  $I = 1$ . Por último,  $P_2$  produce tensores simétricos, los cuales tienen 6 componentes independientes. Sin embargo, la traza debe ser restada, lo que deja un total de 5 componentes indenpendientes asociadas al canal  $I = 2$ . Los factores numéricos de los proyectores están puestos de tal modo que las amplitudes resultantes estén multiplicadas por su multiplicidad de isospín. No se quiere tener presentes a estos coeficientes, por lo que se debe dividir por la multiplicidad  $g_I$ , así

$$
T^{I}(s,t,u) = \frac{P_{I}}{g_{I}} T_{\alpha\beta\gamma\delta}(s,t,u).
$$
\n(3.7)

Donde  $g_I$  es la multiplicidad de estado de isospín,  $g_0 = 1$ ,  $g_1 = 3$  y  $g_2 = 5$ .

Si se considera que  $\delta_{\nu\mu}\delta_{\nu\mu} = 3$ , se tiene entonces

<span id="page-13-2"></span>
$$
T^{0} = 3A(s, t, u) + A(t, s, u) + A(u, t, s),
$$
\n(3.8)

<span id="page-13-3"></span>
$$
T^1 = A(t, s, u) - A(u, t, s),
$$
\n(3.9)

$$
T^2 = A(t, s, u) + A(u, t, s).
$$
\n(3.10)

#### <span id="page-13-0"></span>3.2 Expansión de  $T^I$  en ondas parciales

Dado que tanto el mesón sigma, como el pión son partículas escalares (en rigor el pión es pseudoescalar), para el estado inicial su momento angular total es igual al momento angular relativo entre las dos partículas. Además, como el momento angular es una cantidad conservada, es conveniente considerar la amplitud de scattering para cada estado de momento angular de manera separada, es decir, usando amplitudes de ondas parciales.

Para partículas escalares, son los polinomios de Legendre  $P_\ell (\cos \theta)$ , los que tienen la información de la dependencia angular de la función de onda describiendo un estado con momento angular L, siendo  $\theta$  el ángulo de scattering [\[6\]](#page-49-5). Se cumple la expansión que se muestra a continuación  $[7]$ 

<span id="page-13-1"></span>
$$
f(\theta) = 32\pi \sum_{l=0}^{\infty} (2\ell + 1) P_{\ell}(\cos \theta) A_{\ell}, \qquad (3.11)
$$

y para una amplitud de isospín definido

$$
T^{I}(s,t,u) = 32\pi \sum_{\ell=0}^{\infty} (2\ell+1) P_{\ell}(\cos\theta) T_{\ell}^{I}(s).
$$
 (3.12)

Notar que en la expresión anterior se introdujeron las variables de Mandelstam,  $s =$  $(p_1+p_2)^2$ ,  $t=(p_3-p_1)^2$  y  $u=(p_4-p_1)^2$ , donde  $p_1$  y  $p_2$  son los momentos incidentes y  $p_3$  y  $p_4$  son los momentos salientes.

Invirtiendo [\(3.12\)](#page-13-1) al usar las relaciones de ortogonalidad de los polinomios de Legendre  $\int_{-1}^{1} P_{\ell'}(z) P_{\ell}(z) dz = 2\delta_{\ell\ell'}/(2\ell+1)$ [\[6\]](#page-49-5), se obtiene para las amplitudes de onda parcial

$$
T_{\ell}^{I}(s) = \frac{1}{64\pi} \int_{-1}^{1} d\left(\cos\theta\right) P_{\ell}\left(\cos\theta\right) T^{I}(s,t,u). \tag{3.13}
$$

Por debajo del umbral de scattering inelástico,  $16m_{\pi}^2$ , la amplitud de onda parcial se puede parametrizar como se muestra a continuación $[7]$ ,

<span id="page-14-1"></span>
$$
T_{\ell}^{I} = \left(\frac{s}{s - 4m_{\pi}^{2}}\right)^{1/2} \frac{1}{2i} \left(e^{2i\delta_{\ell}^{I}(s)} - 1\right),\tag{3.14}
$$

donde  $\delta_\ell^I(s)$  son los corrimientos de fase de la onda scattereada, producto de la interacción y que portan toda la información sobre ésta.

#### <span id="page-14-0"></span>3.3 Longitudes de Scattering

Para interacciones de bajas energías, las longitudes de scattering son los parámetros m´as importantes. De hecho, en este contexto, la amplitud de onda parcial [\(3.14\)](#page-14-1) puede ser expandida como sigue [\[5\]](#page-49-4)

<span id="page-14-2"></span>
$$
\Re\left(T_{\ell}^{I}\right) = \left(\frac{p^2}{m_{\pi}^2}\right)^{\ell} \left(a_{\ell}^{I} + \frac{p^2}{m_{\pi}^2}b_{\ell}^{I} + \cdots\right),\tag{3.15}
$$

donde  $p^2 \equiv (s-4m_\pi^2)/4$ . Los parámetros  $a_\ell^I$  y  $b_\ell^I$  son llamados longitudes de scattering y pendientes de scattering respectivamente.

En bajas energ´ıas, expandir en ondas parciales las amplitudes de scattering tiene la ventaja que solo los primeros términos de la expansión  $(3.12)$  son relevantes. Es posible verlo de la siguiente manera; si  $b$  es el rango de interacción, solo existe scattering si  $r \leq b,$ lo que implica entonces que  $kr \leq kb \rightarrow \ell \leq kb$ para que efectivamente aporte a la amplitud de scattering.

Notar de  $(3.12)$  que si solo se considera el término  $\ell = 0$  de la expansión, el ángulo de scattering no juega ningún rol, lo que lleva a concluir que el scattering a bajas energías es isotrópico. Esto es interpretable físicamente debido a que la longitud de onda de la partícula incidente es muy grandes respecto a  $b$ , por lo que no puede resolver distancias de este orden.

En este contenxto, se introduce el concepto de longitudes de scattering, cuya definición típica en física nuclear es  $[4]$ 

$$
a = \lim_{p \to 0} \frac{\tan \delta_0}{p} = -\lim_{p \to 0} \frac{\delta_0}{p}.
$$
\n(3.16)

Esta definición se extenderá para un momento angular arbitrario  $\ell$ 

$$
a_{\ell} = \lim_{p \to 0} \frac{\tan \delta_{\ell}}{p} = -\lim_{p \to 0} \frac{\delta_{\ell}}{p}.
$$
 (3.17)

Asimismo, por las razones dadas, en general,  $|a_0| > |a_1| > |a_2| > \cdots$ , siendo estos parámetros los que están presentes en  $(3.15)$ 

### <span id="page-16-0"></span>Capítulo 4

## El propagador bosónico de Schwinger

Para analizar la influencia de un campo magnético externo en el scattering  $\pi$ - $\pi$ , es preciso encontrar el propagador de part´ıculas cargadas que se propagan en presencia de este campo magnético que supondremos homogéneo. El método de tiempo propio fue introducido por Julian Schwinger en 1951[\[8\]](#page-49-7). Partiendo de las ecuaciones de Heisenberg para un Hamiltoniano que tiene asociado un "tiempo propio" (que describe el sistema) y usando productos de operadores y condiciones iniciales se determina la función de Green del sistema. En este caso se parte de

$$
H(x,i\partial_x)G(x,x') = \delta^4(x-x'),\tag{4.1}
$$

donde el caso para partículas escalares está regida por la ecuación de Klein-Gordon $[9][10]$  $[9][10]$ , y la función de Green que satisface la ecuación de Klein-Gordon es

$$
(\pi^2 + m^2)G(x, x') = -\delta^4(x - x'),\tag{4.2}
$$

con

<span id="page-16-1"></span>
$$
\pi_{\mu} = p_{\mu} - eA_{\mu},\tag{4.3}
$$

el momento conjugado, siendo  $A_{\mu}$  el potencial vectorial asociado al campo magnético externo.

#### <span id="page-17-0"></span>4.1 Propagador Completo en Presencia de un Campo Magnético externo uniforme

Por simplicidad se considerará un campo magnético  $\vec{B}~$  en la dirección  $\hat{z}$ , además se utilizará la notación de componentes transversal y paralela, la cual se detalla a continuación

$$
a_{\parallel} = (a_0, 0, 0, a_3), \quad a_{\perp} = (0, a_1, a_2, 0).
$$

Con esto tenemos que

$$
(a \cdot b)_{||} = a_0b_0 - a_3b_3,
$$
  

$$
(a \cdot b)_{\perp} = a_1b_1 + a_2b_2.
$$

Consecuencia de esto es que es posible escribir un 4-vector como sigue

$$
a^2 = a_{||}^2 - a_{\perp}^2 = a_0^2 - \vec{a}^2.
$$

El camino (empleado por Schwinger) para obtener el propagador es el siguiente:

Considerar la función de Green como un elemento de matriz de un operador asociado  $G$ , para luego, con el operador de evolución temporal, obtener el elemento de matriz.

A continuación, se resuelven las ecuaciones de Heisenberg para este elemento de matriz, la función de Green, presentándola finalmente en el espacio de momentum. En nuestro caso nos restringiremos a propagadores bosónicos.

Consideremos  $G(x, x')$  como un elemento de matriz de un operador  $G$ ,

<span id="page-17-1"></span>
$$
G(x, x') \equiv \langle x' | G | x \rangle \, .
$$

Lo que nos permite escribir la ecuación  $(4.2)$  como

$$
G = -\frac{1}{\pi^2 + m^2} = -i \int_0^\infty ds \ e^{-is(\pi^2 + m^2)}.
$$
 (4.4)

Notar que se ha introducido esta representación integral con el objetivo de escribir  $G$ como

$$
G(x, x') = -i \int_0^\infty ds \ e^{ism^2} \langle x'(0) | e^{-isH} | x(0) \rangle, \qquad (4.5)
$$

donde se ha definido  $H \equiv \pi^2$ . En este punto se introduce el operador de evolución temporal definido como

$$
e^{-iHs} = U(s),\tag{4.6}
$$

el cual cumple que  $|x(s)\rangle = U(s)|x(0)\rangle$ .

De esta manera se escribe [\(4.5\)](#page-17-1) como

$$
G(x, x') = -i \int_0^\infty ds \ e^{ism^2} \langle x'(0) | e^{-isH} | x(0) \rangle ,
$$
  
=  $-i \int_0^\infty ds \ e^{ism^2} \langle x'(0) | x(s) \rangle ,$  (4.7)

lo cual reduce el problema a calcular el elemento de matriz  $\langle x'(0) | x(s) \rangle$ . Para hacer esto es necesario resolver las ecuaciones de Heisenberg para así escribir el Hamiltoniano en términos del los operadores asociados a  $x(s)$  y  $x(0)$ . Se tiene entonces que

<span id="page-18-0"></span>
$$
\frac{d\ x_{\mu}(s)}{ds} = i\left[H, x_{\mu}\right],\tag{4.8}
$$

<span id="page-18-1"></span>
$$
\frac{d\,\pi_{\mu}(s)}{ds} = i\left[H, \pi_{\mu}\right].\tag{4.9}
$$

Como los conmutadores en [\(4.8\)](#page-18-0) y [\(4.9\)](#page-18-1) son

$$
[H, x_{\mu}] = 2i\pi_{\mu},\tag{4.10}
$$

$$
[H, \pi_{\mu}] = ie \left(2F_{\mu\nu}\pi^{\nu} + i\partial^{\nu}F_{\mu\nu}\right), \qquad (4.11)
$$

se obtiene en conjunto que las ecuaciones de Heisenberg se pueden escribir como

<span id="page-18-3"></span><span id="page-18-2"></span>
$$
\frac{d\,x_\mu(s)}{ds} = -2\pi_\mu,\tag{4.12}
$$

$$
\frac{d\pi_{\mu}(s)}{ds} = -2eF_{\mu\nu}\pi^{\mu},\qquad(4.13)
$$

donde  $F_{\mu\nu} = \partial_{\mu}A_{\nu} - \partial_{\nu}A_{\mu}$ .

Previamente se introdujo la notación de componentes transversales y paralelas. Si se usa esta notación para las ecuaciones obtenidas  $(4.12)$  y  $(4.13)$ , entonces estas se pueden escribir como

$$
\frac{d\ x_{\perp}}{ds} = -2\pi_{\perp},\tag{4.14}
$$
\n
$$
\frac{d\ \pi_{\perp}}{ds} = -2eF^{ij}\pi_{j},\tag{4.16}
$$

$$
\frac{d\,x_{||}}{ds} = -2\pi_{||} = -2p_{||},\tag{4.15}
$$
\n
$$
\frac{d\,p_{||}}{ds} = 0.\tag{4.17}
$$

Notar que en  $(4.16), i, j = 1, 2.$ 

Tenemos entonces dos sistemas de dos ecuaciones, uno para las componentes transversales y otro para las paralelas. Es conveniente definir para las componentes transverales

<span id="page-19-0"></span>
$$
X_{\perp} = (x_1(s), x_2(s)), \tag{4.18}
$$

$$
\Pi_{\perp} = (\pi_1(s), \pi_2(s)). \tag{4.19}
$$

De este modo el sistema de ecuaciones para las componentes transversales toma la forma

<span id="page-19-2"></span><span id="page-19-1"></span>
$$
\frac{d X_{\perp}}{ds} = -2\Pi_{\perp},\tag{4.20}
$$

$$
\frac{d \Pi_{\perp}(s)}{ds} = -2eB \mathbb{F} \Pi_{\perp},\qquad(4.21)
$$

donde

$$
\mathbb{F} = \left( \begin{array}{cc} 0 & -1 \\ 1 & 0 \end{array} \right). \tag{4.22}
$$

Integrando [\(4.21\)](#page-19-1) se obtiene

$$
\Pi_{\perp}(s) = e^{-2eB\mathbb{F}s}\Pi_{\perp}(0). \tag{4.23}
$$

Al sustituir esto último en  $(4.20)$  y para luego integrar, se obtiene

$$
X_{\perp}(s) - X_{\perp}(0) = -\frac{2\sin(eBs)}{eB}e^{-eB\mathbb{F}s}\Pi_{\perp}(0),\tag{4.24}
$$

de este modo

$$
\Pi_{\perp}(0) = -\frac{eB}{2\sin(eBs)} e^{eB\mathbb{F}s} \left( X_{\perp}(s) - X_{\perp}(0) \right). \tag{4.25}
$$

Dado esto, se puede escribir la parte transversal de  $H$  como función de los operadores  $X_\perp(0)$  y  $X_\perp(s)$  obteniendo

$$
H_{\perp} = \Pi_{\perp}^{\dagger}(0)\Pi_{\perp}(0) = \frac{(eB)^2}{4\sin^2(eBs)} \left( X_{\perp}^{\dagger}(s)X_{\perp}(s) + X_{\perp}^{\dagger}(0)X_{\perp}(0) - 2X_{\perp}^{\dagger}(s)X_{\perp}(0) \right) - ieB\cot(eBs). \quad (4.26)
$$

Para la parte paralela se tiene lo siguiente

$$
\frac{d X_{||}(s)}{ds} = -2\Pi_{||}(s),\tag{4.27}
$$

$$
\frac{d\,\Pi_{\parallel}(s)}{ds} = 0.\tag{4.28}
$$

Análogamente se resuelve la parte paralela de  $H$ , resultando

$$
H_{\parallel} = \Pi_{\parallel}^{2}(s) = \frac{1}{4s^{2}} \left( X_{\parallel}^{2}(s) + X_{\parallel}^{2}(0) - 2X_{\parallel}^{T}(s) \cdot X_{\parallel}(0) - 4is \right)
$$
(4.29)

Por lo tanto, se puede escribir el Hamiltoniano como  $H = H_{\perp} + H_{||}.$  Esto es

$$
H = \frac{(eB)^2}{4\sin^2(eBs)} \left( X_{\perp}^{\dagger}(s)X_{\perp}(s) + X_{\perp}^{\dagger}(0)X_{\perp}(0) - 2X_{\perp}^{\dagger}(s)X_{\perp}(0) \right) - ieB \cot(eBs) + \frac{1}{4s^2} \left( X_{\parallel}^2(s) + X_{\parallel}^2(0) - 2X_{\parallel}^T(s) \cdot X_{\parallel}(0) - 4is \right). \tag{4.30}
$$

No se debe olvidar que se está buscando el elemento de matriz  $\langle x'(0) | x(s) \rangle$ , y este cumple lo siguiente

<span id="page-20-2"></span><span id="page-20-1"></span><span id="page-20-0"></span>
$$
i\partial_s \langle x'(0) | x(s) \rangle = \langle x'(0) | H | x(s) \rangle, \qquad (4.31)
$$

$$
\left(i\frac{\partial}{\partial x_{\mu}} + eA_{\mu}(x)\right)\langle x'(0)| x(s)\rangle = \langle x'(0)| \pi_{\mu}(s)| x(s)\rangle \tag{4.32}
$$

$$
\left(-i\frac{\partial}{\partial x'_{\mu}} + eA_{\mu}(x')\right)\langle x'(0)|\ x(s)\rangle = \langle x'(0)|\ \pi_{\mu}(0)|x(s)\rangle. \tag{4.33}
$$

con la condición de borde

$$
\lim_{s \to 0} \langle x'(0) | x(s) \rangle = \delta^4(x - x')
$$
\n(4.34)

#### 4.1 Propagador Completo en Presencia de un Campo Magnético externo uniforme

Al tener H en función de los operadores  $x(s)$  y  $x(0)$  es más fácil evaluar la parte derecha de [\(4.31\)](#page-20-0), resultando

$$
i\partial_s \langle x'(0) | x(s) \rangle = \langle x'(0) | (H_{||} + H_{\perp}) | x(s) \rangle \tag{4.35}
$$

$$
= \langle x'(0) | x(s) \rangle \frac{(eB)^2}{4\sin^2(eBs)} \left( x'^2_{\perp} + x^2_{\perp} - 2x'^2_{\perp} x^2_{\perp} \right) \tag{4.36}
$$

<span id="page-21-0"></span>
$$
-ieB\cot(eBs) + \frac{1}{4s}\left(x'^2_{||} + x^2_{||} - 2x'^2_{||}x^2_{||} - 4is\right).
$$
 (4.37)

Al integrar [\(4.37\)](#page-21-0) se llega a

$$
\langle x'(0) | x(s) \rangle = \frac{C(x, x')}{s \sin(eBs)} e^{\left[ \frac{ieB}{4} (x - x')^2 \right] \cot(eBs) + \frac{i}{4s} (x - x')^2 ||}
$$
(4.38)

donde  $C(x, x')$  es una función determinada a través de las ecuaciones [\(4.32\)](#page-20-1) y [\(4.33\)](#page-20-2), resultando en el siguiente sistema de ecuaciones

$$
\left(i\frac{\partial}{\partial x_{\mu}} + eA_{\mu}(x) + \frac{eB}{2}F_{\mu\nu}(x - x')_{\nu}\right)C(x, x') = 0,
$$

$$
\left(i\frac{\partial}{\partial x_{\mu}} - eA_{\mu}(x) - \frac{eB}{2}F_{\mu\nu}(x - x')_{\nu}\right)C(x, x') = 0.
$$

de donde se obtiene

$$
C(x, x') = C(x')e^{ie\int dx (A_{\mu}(x) + \frac{1}{2}F(x - x'))}.
$$
\n(4.39)

La integral en  $(4.39)$  no depende del camino de integración. Por lo tanto, si se elige para la integración una línea recta, se logra

<span id="page-21-1"></span>
$$
C = -i \frac{eB}{(4\pi^2)}\tag{4.40}
$$

Así se ha determinado el elemento de matriz  $\langle x'(0)| x(s) \rangle$  y por ende es posible evaluar la función de Green, llegando a

$$
G(x, x') = -\frac{e}{(4\pi^2)} \int_0^\infty \frac{ds}{s} \frac{\phi(x, x')}{\sin(eBs)} e^{-im^2 s + i\frac{eB}{4}(x - x')^2_{\perp} \cot(eBs) + \frac{i}{4s}(x - x')^2_{||}} \tag{4.41}
$$

con  $\phi(x, x') = \exp\left(ie \int_x^{x'}$  $\left(\begin{array}{c} x' \\ x' \end{array} dx A(x) \right)$ . Se puede escribir el propagador  $G(x, x')$  en el espacio de momentum

<span id="page-22-1"></span>
$$
G(x, x') = \phi(x, x') \mathbb{G}(x - x'),
$$
  
=  $\phi(x, x') \int \frac{d^4k}{(2\pi)^4} e^{-ik(x - x')} \mathbb{G}(k).$  (4.42)

Donde

$$
i\mathbb{G}(k) = \int \frac{d^4k}{(2\pi)^4} e^{ikx} \mathbb{G}(x),
$$
  
= 
$$
\int \frac{ds}{\cos(qBs)} e^{is\left(k_{\parallel}^2 - k_{\perp}^2 \frac{\tan(qBs)}{qBs} - m^2 + i\epsilon\right)} \equiv iD^B(k),
$$
 (4.43)

no olvidar que  $k^2 = k_{\parallel}^2 - k_{\perp}^2$ .

#### <span id="page-22-0"></span>4.2 Propagador en la aproximación de Campo Débil

Si bien se ha logrado obtener el propagador para bosones en un campo magnético uniforme (de cualquier magnitud), será útil tener en cuenta una aproximación en el contexto de campos magnéticos pequeños en comparación al momenta. Con este propósito, y escribiendo en potencias de (eB) y manteniendo las de menor orden, el propagador de nuestro interés queda reducido a [\[11\]](#page-49-10)

<span id="page-22-2"></span>
$$
iD^{B}(k) \xrightarrow{eB \to 0} \frac{i}{k_{\parallel}^{2} - k_{\perp}^{2} - m^{2} + i\epsilon} - \frac{i(qB)^{2}}{\left(k_{\parallel}^{2} - k_{\perp}^{2} - m^{2} + i\epsilon\right)^{3}} - \frac{2i(qB)^{2}k_{\perp}^{2}}{\left(k_{\parallel}^{2} - k_{\perp}^{2} - m^{2} + i\epsilon\right)^{4}}, \quad (4.44)
$$

### <span id="page-23-0"></span>Capítulo 5

## Cálculo de Longitudes de Scattering

#### <span id="page-23-1"></span>5.1 Correcciones a un loop

Para determinar la contribución de cada diagrama hay dos factores que influyen: la contribución de los factores de isospín y la técnica utilizada para determinar la contribución de los lazos (loops) relevantes

El primero proviene de las deltas de isospín que entregan las reglas de Feynman en [C](#page-47-0) y de los propagadores, donde cada uno de los diagramas tiene su propio factor de isospín.

El segundo como ya se mencionó, se refiere al método que se haya escogido para determinar la contribución del loop (ya sea a través del método de Piccinelli-Sánchez, apéndice [A,](#page-41-0) o de la  $\zeta$  de Hurwitz, apéndice [B\)](#page-43-0). El método que se utilice se decide a través de la naturaleza del diagrama y que se verá más adelante.

Conviene mencionar que se usará la aproximación, donde el propagador del mesón sigma se contrae a un punto en el espacio de configuración, esto significa que se va a considerar el propagador del mesón sigma como  $\Delta_{\sigma}\approx -i/m_{\sigma}^2.$ 

Esto se justifica debido a que  $m_{\sigma}$  es mucho mayor que  $m_{\pi}$ . Mediante un tratamiento numérico, en el caso de diagramas de tipo caja, se pudo probar que esta consideración es adecuada.

Antes de comenzar a determinar la contribución de cada diagrama, se deben establecer los propagadores que se utilizarán. El propagador piónico corresponde al mostrado en la ecuación  $(4.43)$ 

$$
iD(k_0, \vec{k}) = \int_0^\infty \frac{ds}{\cos(qBs)} e^{is \left(k_{||}^2 - k_{\perp}^2 \frac{\tan(qBs)}{qBs} - m^2 + i\epsilon\right)},
$$

<span id="page-24-0"></span>de manera que para el primer diagrama, representado en la Figura [5.1,](#page-24-0)

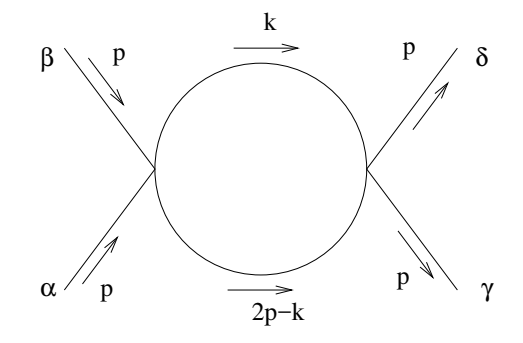

Figura 5.1: Diagrama 1 (canal s).

se tiene

$$
iM_1 = (-2i\lambda^2) \left( \delta_{\alpha\beta} \delta_{\alpha'\beta'} + \delta_{\alpha\alpha'} \delta_{\beta\beta'} + \delta_{\alpha'\beta} \delta_{\alpha\beta'} \right)
$$
  
 
$$
\times (-2i\lambda^2) \left( \delta_{\gamma\delta} \delta_{\gamma'\delta'} + \delta_{\gamma\gamma'} \delta_{\delta\delta'} + \delta_{\gamma\delta'} \delta_{\gamma'\delta} \right) \int \frac{d^4k}{(2\pi)^4} iD(k_0, \vec{k}) iD(k_0 - 2m_\pi, \vec{k}) \cdot \delta_{\alpha'\gamma'} \cdot \delta_{\beta'\delta'}.
$$
  
(5.1)

Si desarrollamos las deltas de isospín por separado, obtenemos que

$$
\begin{split}\n&\left(\delta_{\alpha\beta}\delta_{\alpha'\beta'}+\delta_{\alpha\alpha'}\delta_{\beta\beta'}+\delta_{\alpha'\beta}\delta_{\alpha\beta'}\right)\cdot\left(\delta_{\gamma\delta}\delta_{\gamma'\delta'}+\delta_{\gamma\gamma'}\delta_{\delta\delta'}+\delta_{\gamma\delta'}\delta_{\gamma'\delta}\right)\cdot\delta_{\alpha'\gamma'}\cdot\delta_{\beta'\delta'},\\
&=\left(\delta_{\alpha\beta}\delta_{\alpha'\beta'}+\delta_{\alpha\alpha'}\delta_{\beta\beta'}+\delta_{\alpha'\beta}\delta_{\alpha\beta'}\right)\cdot\left(\delta_{\gamma\delta}\delta_{\alpha'\beta'}+\delta_{\gamma\alpha'}\delta_{\delta\beta'}+\delta_{\gamma\beta'}\delta_{\delta\alpha'}\right),\\
&=3\delta_{\alpha\beta}\delta_{\gamma\delta}+\delta_{\alpha\beta}\delta_{\gamma\delta}+\delta_{\alpha\beta}\delta_{\delta\gamma}+\delta_{\gamma\delta}\delta_{\alpha\beta}+\delta_{\alpha\gamma}\delta_{\beta\delta}+\delta_{\alpha\delta}\delta_{\beta\gamma}+\delta_{\alpha\beta}\delta_{\gamma\delta}+\delta_{\gamma\beta}\delta_{\alpha\delta}+\delta_{\delta\beta}\delta_{\alpha\gamma},\\
&=7\delta_{\alpha\beta}\delta_{\gamma\delta}+2\delta_{\alpha\gamma}\delta_{\beta\delta}+2\delta_{\alpha\delta}\delta_{\beta\gamma},\n\end{split}
$$

con lo que esta contribución queda

$$
iM_1 = -4\lambda^4 (7\delta_{\alpha\beta}\delta_{\gamma\delta} + 2\delta_{\alpha\gamma}\delta_{\beta\delta} + 2\delta_{\alpha\delta}\delta_{\beta\gamma}) \int \frac{d^4k}{(2\pi)^4} iD(k_0, \vec{k}) iD(k_0 - 2m_\pi, \vec{k}). \tag{5.2}
$$

<span id="page-25-0"></span>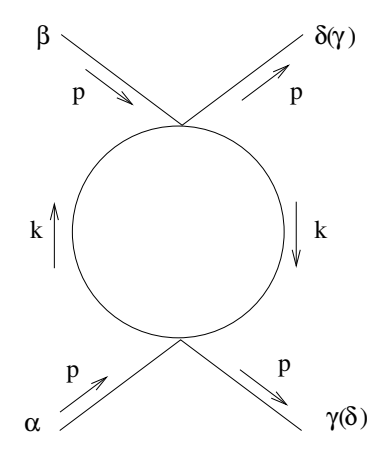

Figura 5.2: Diagrama dos (canal t). Notar que el diagrama en el canal u (diagrama tres) surge de solo intercambiar las patas externas  $\gamma$  y  $\delta$ .

De manera similar, para los diagramas dos y tres (Figura [5.2\)](#page-25-0) tenemos

$$
iM_2 = -4\lambda^4 \left(7\delta_{\alpha\gamma}\delta_{\beta\delta} + 2\delta_{\alpha\beta}\delta_{\gamma\delta} + 2\delta_{\alpha\delta}\delta_{\beta\gamma}\right) \int \frac{d^4k}{(2\pi)^4} \left[iD(k_0, \vec{k})\right]^2, \tag{5.3}
$$

$$
iM_3 = -4\lambda^4 \left(7\delta_{\alpha\delta}\delta_{\beta\gamma} + 2\delta_{\alpha\beta}\delta_{\gamma\delta} + 2\delta_{\alpha\gamma}\delta_{\beta\delta}\right) \int \frac{d^4k}{(2\pi)^4} \left[iD(k_0, \vec{k})\right]^2.
$$
 (5.4)

Notamos que en este límite no hay ninguna diferencia entre las contribuciones de los diagramas dos y tres, salvo la estructura de isospín que acompañan a los términos. Como se mencion´o anteriormente, el propagador sigma ha sido colapsado, es decir, se usó  $\Delta_{\sigma}(k_0, \vec{k},) \approx -\frac{i}{m_{\sigma}^2}$ .

Para el siguiente diagrama, mostrado en la Figura [5.3,](#page-26-0) se tiene que

$$
iM_4 = -16v^4\lambda^8 \delta_{\alpha\beta} \delta_{\gamma\delta} \cdot \frac{1}{m_\sigma^4} \int \frac{d^4k}{(2\pi)^4} iD(k_0 + m_\pi, \vec{k}) iD(k_0 - m_\pi, \vec{k}),\tag{5.5}
$$

Para los diagramas 5 y 6, mostrados en la Figura [5.4,](#page-26-1) se tiene

$$
iM_5 = -16v^4\lambda^8 \delta_{\alpha\gamma} \delta_{\beta\delta} \cdot \frac{1}{m_\sigma^4} \int \frac{d^4k}{(2\pi)^4} \left[ iD(k_0 - m_\pi, \vec{k}) \right]^2, \tag{5.6}
$$

$$
iM_6 = -16v^4\lambda^8 \delta_{\alpha\delta} \delta_{\beta\gamma} \cdot \frac{1}{m_\sigma^4} \int \frac{d^4k}{(2\pi)^4} \left[ iD(k_0 - m_\pi, \vec{k}) \right]^2, \tag{5.7}
$$

<span id="page-26-0"></span>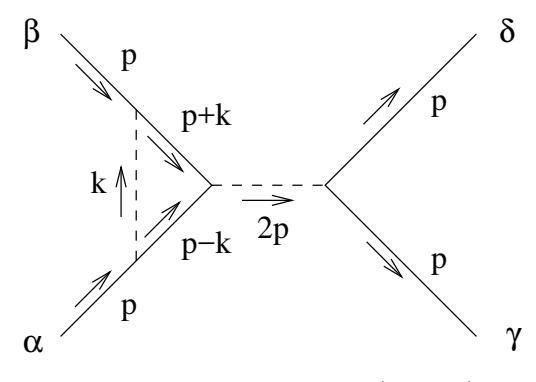

Figura 5.3: Diagrama 4 (canal s).

<span id="page-26-1"></span>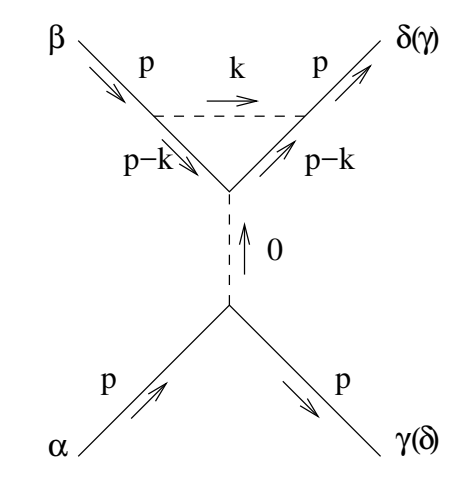

Figura 5.4: Diagrama 5 (canal  $t$ ) y 6 (canal  $u$ ).

<span id="page-26-2"></span>Para el diagrama 7, mostrado en la Figura [5.5,](#page-26-2)

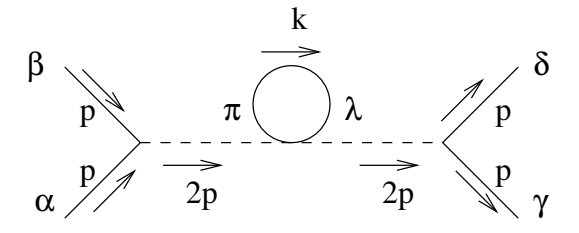

Figura 5.5: Diagrama 7 (canal s).

$$
iM_7 = (-2iv\lambda^2)\delta_{\alpha\beta}(-2iv\lambda^2)\delta_{\gamma\delta}(-2i\lambda^2)\delta_{\lambda\pi}\left(\frac{-1}{m_\sigma^4}\right)\int \frac{d^4k}{(2\pi)^4}iD(k_0,\vec{k}))\delta_{\lambda\pi}.
$$

Usando que  $\delta_{\lambda\pi}\delta_{\lambda\pi}=3,$  se obtiene que

$$
iM_7 = -24iv^2\lambda^6 \delta_{\alpha\beta}\delta_{\gamma\delta} \cdot \frac{1}{m_\sigma^4} \int \frac{d^4k}{(2\pi)^4} iD(k_0, \vec{k}))\tag{5.8}
$$

Para los diagramas 8 y 9 tenemos que

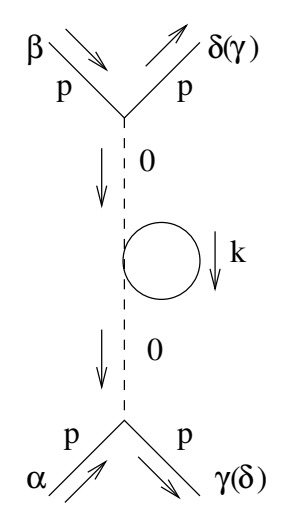

Figura 5.6: Diagrama 8 y 9.

$$
iM_8 = -24iv^2\lambda^6 \delta_{\alpha\gamma} \delta_{\beta\delta} \cdot \frac{1}{m_\sigma^4} \int \frac{d^4k}{(2\pi)^4} iD(k_0, \vec{k})),\tag{5.9}
$$

$$
iM_9 = -24iv^2\lambda^6 \delta_{\alpha\delta} \delta_{\beta\gamma} \cdot \frac{1}{m_\sigma^4} \int \frac{d^4k}{(2\pi)^4} iD(k_0, \vec{k})).\tag{5.10}
$$

Para el diagrama 10, mostrado en la figura [5.7](#page-28-0)

$$
iM_{10} = (-2iv\lambda^2)\delta_{\alpha\beta}(-2iv\lambda^2)\delta_{\gamma\delta}(-2iv\lambda^2)\delta_{\alpha'\beta'}(-2iv\lambda^2)\delta_{\gamma'\delta'}
$$

$$
\times \frac{i^2}{m_\sigma^4} \int \frac{d^4k}{(2\pi)^4} iD(k_0, \vec{k}) iD(k_0 - 2m_\pi, \vec{k})\delta_{\alpha'\gamma'}\delta_{\beta'\delta'}.
$$

<span id="page-28-0"></span>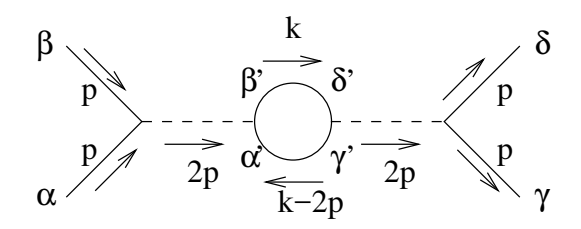

Figura 5.7: Diagrama 10 (canal  $s$ ).

Se puede ver que el producto de deltas de isospín primadas es

$$
\delta_{\alpha'\beta'}\delta_{\gamma'\delta'}\delta_{\alpha'\gamma'}\delta_{\beta'\delta'}=\delta_{\alpha'\beta'}\delta_{\alpha'\beta'}=3.
$$

Así

$$
iM_{10} = -48v^4\lambda^8 \delta_{\alpha\beta} \delta_{\gamma\delta} \cdot \frac{1}{m_{\sigma}^4} \int \frac{d^4k}{(2\pi)^4} iD(k_0, \vec{k}) iD(k_0 - 2m_{\pi}, \vec{k}). \tag{5.11}
$$

<span id="page-28-1"></span>Para los diagramas 11 y 12 de la Figura [5.8](#page-28-1) se tiene que

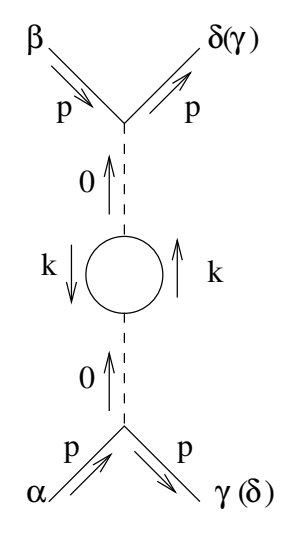

Figura 5.8: Diagrama 11 (canal t) y 12 (canal  $u$ ).

$$
iM_{11} = -48v^4\lambda^8 \delta_{\alpha\gamma} \delta_{\beta\delta} \cdot \frac{1}{m_\sigma^4} \int \frac{d^4k}{(2\pi)^4} \left[ iD(k_0, \vec{k}) \right]^2 \tag{5.12}
$$

$$
iM_{12} = -48v^4\lambda^8 \delta_{\alpha\delta} \delta_{\beta\gamma} \cdot \frac{1}{m_{\sigma}^4} \int \frac{d^4k}{(2\pi)^4} \left[ iD(k_0, \vec{k}) \right]^2 \tag{5.13}
$$

<span id="page-29-0"></span>Observando los diagramas de caja 13 y 14 de la Figura [5.9](#page-29-0) nos damos cuenta que las amplitudes son exactamente iguales en el límite en que estamos trabajando.

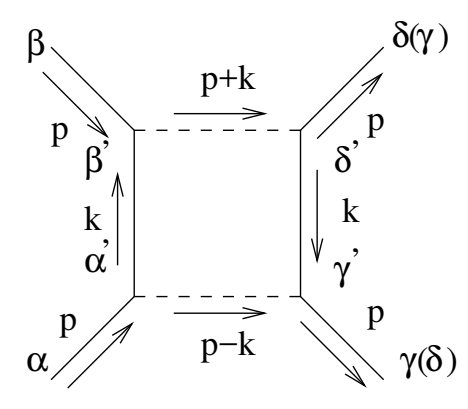

Figura 5.9: Diagrama 13 y 14.

$$
iM_{13} = iM_{14} = (-2iv\lambda^2)\delta_{\alpha\alpha'}(-2iv\lambda^2)\delta_{\beta\beta'}(-2iv\lambda^2)\delta_{\gamma\gamma'}(-2iv\lambda^2)\delta_{\delta\delta'}
$$

$$
\times \left(\frac{-i}{m_{\sigma}^2}\right)^2 \int \frac{d^4k}{(2\pi)^4} \left[iD(k_0, \vec{k})\right]^2 \delta_{\alpha'\beta'}\delta_{\gamma'\delta'}.
$$

$$
iM_{13} = iM_{14} = -16v^4\lambda^8\delta_{\alpha\beta}\delta_{\gamma\delta} \cdot \frac{1}{m_{\sigma}^4} \int \frac{d^4k}{(2\pi)^4} \left[iD(k_0, \vec{k})\right]^2 \tag{5.14}
$$

Para los diagramas 15 y 16 mostrados en la Figura [5.10](#page-30-0) se tiene

$$
iM_{15} = -16v^4\lambda^8 \delta_{\alpha\gamma} \delta_{\beta\delta} \cdot \frac{1}{m_{\sigma}^4} \int \frac{d^4k}{(2\pi)^4} \left[ iD(k_0, \vec{k}) \right]^2, \tag{5.15}
$$

$$
iM_{16} = -16v^4\lambda^8 \delta_{\alpha\delta} \delta_{\beta\gamma} \cdot \frac{1}{m_{\sigma}^4} \int \frac{d^4k}{(2\pi)^4} \left[ iD(k_0, \vec{k}) \right]^2.
$$
 (5.16)

Para los diagramas 17 y 18 mostrados en la Figura [5.11](#page-30-1) se tiene

$$
iM_{17} = -16v^4\lambda^8 \delta_{\alpha\gamma} \delta_{\beta\delta} \cdot \frac{1}{m_{\sigma}^4} \int \frac{d^4k}{(2\pi)^4} iD(k_0, \vec{k}) iD(k_0 - 2m_{\pi}, \vec{k}) \tag{5.17}
$$

$$
iM_{18} = -16v^4\lambda^8 \delta_{\alpha\delta} \delta_{\beta\gamma} \cdot \frac{1}{m_{\sigma}^4} \int \frac{d^4k}{(2\pi)^4} iD(k_0, \vec{k}) iD(k_0 - 2m_{\pi}, \vec{k}) \tag{5.18}
$$

<span id="page-30-0"></span>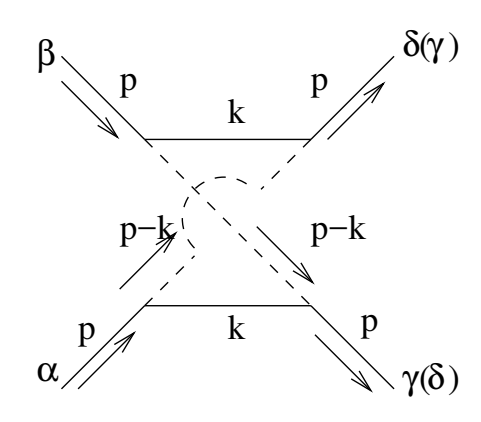

Figura 5.10: Diagrama 15 y 16.

<span id="page-30-1"></span>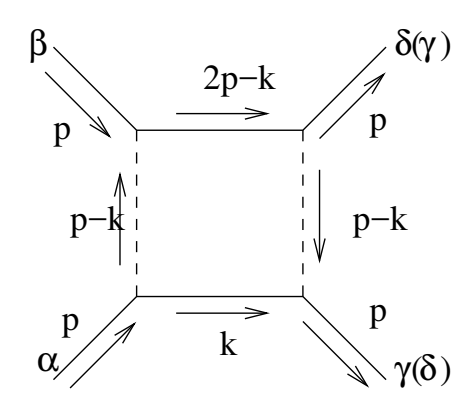

Figura 5.11: Diagrama 17 y 18.

'

<span id="page-30-2"></span>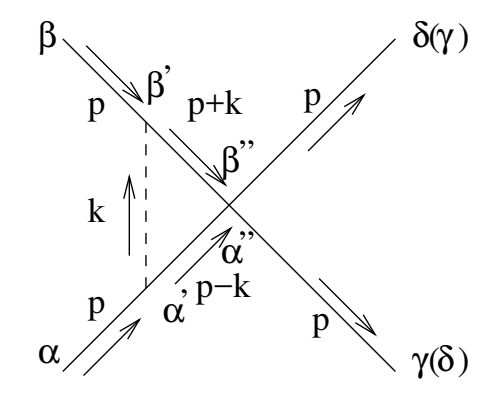

Figura 5.12: Diagrama 19.

Para el diagrama 19 de la Figura [5.12](#page-30-2)

$$
iM_{19} = (-2i\lambda^2)(\delta_{\alpha''\beta''}\delta_{\gamma\delta} + \delta_{\alpha''\delta}\delta_{\beta''\gamma} + \delta_{\alpha''\gamma}\delta_{\beta''\delta})(-2i\lambda^2)\delta_{\beta\beta'}(-2i\lambda^2)\delta_{\alpha\alpha'}\left(-\frac{i}{m_{\sigma}^2}\right)
$$

$$
\times \int \frac{d^4k}{(2\pi)^4}iD(k_0 + m_{\pi}, \vec{k})iD(k_0 - m_{\pi}, \vec{k})\delta_{\alpha'\alpha''}\delta_{\beta'\beta''}.
$$

El producto de las deltas de isospín es

$$
(\delta_{\alpha''\beta''}\delta_{\gamma\delta} + \delta_{\alpha''\delta}\delta_{\beta''\gamma} + \delta_{\alpha''\gamma}\delta_{\beta''\delta})\delta_{\beta\beta'}\delta_{\alpha\alpha'}\delta_{\alpha'\alpha''}\delta_{\beta'\beta''}
$$
  
= 
$$
(\delta_{\alpha'\beta'}\delta_{\gamma\delta} + \delta_{\alpha'\delta}\delta_{\beta'\gamma} + \delta_{\alpha'\gamma}\delta_{\beta'\delta})\delta_{\beta\beta'}\delta_{\alpha\alpha'}
$$
  
= 
$$
\delta_{\alpha\beta}\delta_{\gamma\delta} + \delta_{\alpha\gamma}\delta_{\beta\delta} + \delta_{\alpha\delta}\delta_{\beta\gamma}
$$

 $\operatorname{Asi}$ 

$$
iM_{19} = 8v^2\lambda^6(\delta_{\alpha\beta}\delta_{\gamma\delta} + \delta_{\alpha\gamma}\delta_{\beta\delta} + \delta_{\alpha\delta}\delta_{\beta\gamma}) \cdot \frac{1}{m_\sigma^2}
$$
  
 
$$
\times \int \frac{d^4k}{(2\pi)^4} iD(k_0 + m_\pi, \vec{k}) iD(k_0 - m_\pi, \vec{k}) \quad (5.19)
$$

<span id="page-31-0"></span>En la Figura [5.13](#page-31-0) se muestran los diagramas 20 y 21, obteniendo

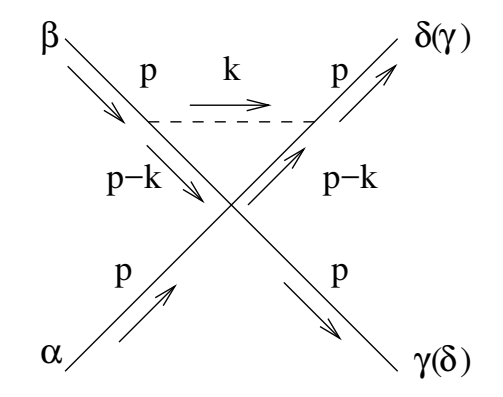

Figura 5.13: Diagrama 20 y 21.

$$
iM_{20} = iM_{21} = 8iv^2\lambda^6(\delta_{\alpha\beta}\delta_{\gamma\delta} + \delta_{\alpha\gamma}\delta_{\beta\delta} + \delta_{\alpha\delta}\delta_{\beta\gamma})\left(\frac{-i}{m_\sigma^2}\right) \times \int \frac{d^4k}{(2\pi)^4} \left[iD(k_0 - m_\pi, \vec{k})\right]^2,
$$

$$
iM_{20} = iM_{21} = 8v^2\lambda^6(\delta_{\alpha\beta}\delta_{\gamma\delta} + \delta_{\alpha\gamma}\delta_{\beta\delta} + \delta_{\alpha\delta}\delta_{\beta\gamma}) \cdot \frac{1}{m_\sigma^2} \times \int \frac{d^4k}{(2\pi)^4} \left[ iD(k_0 - m_\pi, \vec{k}) \right]^2 \tag{5.20}
$$

<span id="page-32-0"></span>El diagrama 22 mostrado en la Figura [5.14](#page-32-0)

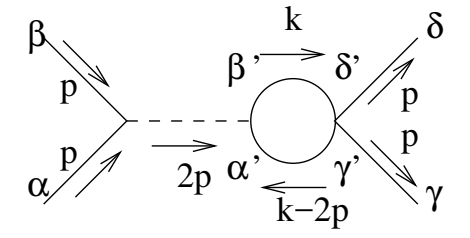

Figura 5.14: Diagrama 22.

$$
iM_{22} = (-2i\lambda^2) \left( \delta_{\gamma'\delta'} \delta_{\gamma\delta} + \delta_{\gamma'\gamma} \delta_{\delta'\delta} + \delta_{\gamma'\delta} \delta_{\delta'\gamma} \right) \left( -2iv\lambda^2 \right) \delta_{\alpha\beta} (-2iv\lambda^2) \delta_{\alpha'\beta'}
$$

$$
\times \left( \frac{-i}{m_\sigma^2} \right) \int \frac{d^4k}{(2\pi)^4} iD(k_0, \vec{k}) iD(k_0 - 2m_\pi, \vec{k}) \delta_{\alpha'\gamma'} \delta_{\beta'\delta'}.
$$

Para las deltas de isospín se tiene $\,$ 

$$
(\delta_{\gamma'\delta'}\delta_{\gamma\delta} + \delta_{\gamma'\gamma}\delta_{\delta'\delta} + \delta_{\gamma'\delta}\delta_{\delta'\gamma})\delta_{\alpha\beta}\delta_{\alpha'\beta'}\delta_{\alpha'\gamma'}\delta_{\beta'\delta'}
$$
  
=  $\delta_{\alpha\beta}\delta_{\alpha'\beta'}(\delta_{\alpha'\beta'}\delta_{\gamma\delta} + \delta_{\beta'\gamma}\delta_{\alpha'\delta} + \delta_{\beta'\delta}\delta_{\alpha'\gamma})$   
=  $(3\delta_{\alpha\beta}\delta_{\gamma\delta} + \delta_{\alpha\beta}\delta_{\gamma\delta} + \delta_{\alpha\beta}\delta_{\gamma\delta})$   
=  $5\delta_{\alpha\beta}\delta_{\gamma\delta}$ .

Entonces

$$
iM_{22} = 40v^2\lambda^6 \delta_{\alpha\beta} \delta_{\gamma\delta} \cdot \frac{1}{m_\sigma^2} \int \frac{d^4k}{(2\pi)^4} iD(k_0, \vec{k}) iD(k_0 - 2m_\pi, \vec{k}). \tag{5.21}
$$

<span id="page-33-0"></span>La contribución de los diagramas  $23$  y  $24$  de la Figura  $5.15$   $\mathrm{es}$ 

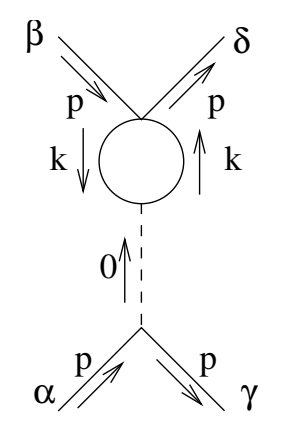

Figura 5.15: Diagrama 23 y 24.

$$
iM_{23} = 40v^2\lambda^6 \delta_{\alpha\gamma} \delta_{\beta\delta} \frac{1}{m_\sigma^2} \int \frac{d^4k}{(2\pi)^4} \left[ iD(k_0, \vec{k}) \right]^2, \tag{5.22}
$$

$$
iM_{24} = 40v^2\lambda^6 \delta_{\alpha\delta} \delta_{\beta\gamma} \frac{1}{m_\sigma^2} \int \frac{d^4k}{(2\pi)^4} \left[ iD(k_0, \vec{k}) \right]^2.
$$
 (5.23)

<span id="page-33-1"></span>El diagrama 25 mostrado en la Figura [5.16](#page-33-1)

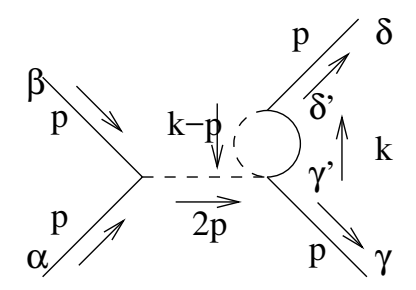

Figura 5.16: Diagrama 25.

$$
iM_{25} = 8iv^2\lambda^6 \delta_{\alpha\beta} \delta_{\gamma\delta} \left(\frac{-i}{m_\sigma^2}\right)^2 \int \frac{d^4k}{(2\pi)^4} iD(k_0, \vec{k})\tag{5.24}
$$

$$
= -8iv^2\lambda^6 \delta_{\alpha\beta}\delta_{\gamma\delta} \cdot \frac{1}{m_\sigma^4} \int \frac{d^4k}{(2\pi)^4} iD(k_0, \vec{k}).\tag{5.25}
$$

<span id="page-34-0"></span>Los diagramas 26 y 27 mostrados en la Figura [5.17](#page-34-0)

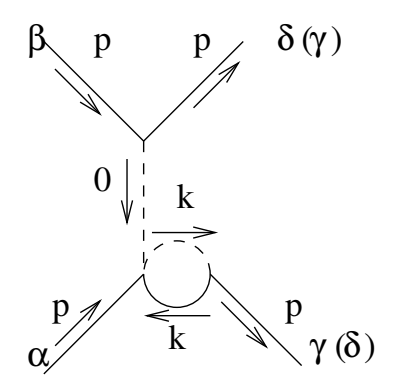

Figura 5.17: Diagrama 26 y 27.

$$
iM_{26} = 8iv^{2}\lambda^{6}\delta_{\alpha\gamma}\delta_{\beta\delta}\left(\frac{-i}{m_{\sigma}}\right)^{2}\int \frac{d^{4}k}{(2\pi)^{4}}iD(k_{0},\vec{k}),
$$
  

$$
= -8iv^{2}\lambda^{6}\delta_{\alpha\gamma}\delta_{\beta\delta}\cdot\frac{1}{m_{\pi}^{4}}\int \frac{d^{4}k}{(2\pi)^{4}}iD(k_{0},\vec{k}),
$$
 (5.26)

$$
iM_{27} = -8iv^2\lambda^6 \delta_{\alpha\delta} \delta_{\beta\gamma} \cdot \frac{1}{m_\pi^4} \int \frac{d^4k}{(2\pi)^4} iD(k_0, \vec{k})
$$
\n(5.27)

Para el diagrama 28 mostrado en la Figura [5.18](#page-35-0)

$$
iM_{28} = 48v^4 \lambda^8 \delta_{\alpha\beta} \delta_{\gamma\delta} \left(\frac{-i}{m_{\sigma}^2}\right)^3 \int \frac{d^4k}{(2\pi)^4} iD(k_0, \vec{k}).
$$
  
= 
$$
-48iv^4 \lambda^8 \delta_{\alpha\beta} \delta_{\gamma\delta} \cdot \frac{1}{m_{\sigma}^6} \int \frac{d^4k}{(2\pi)^4} iD(k_0, \vec{k})
$$
(5.28)

Para los diagramas 29 y 30 mostrados en la Figura [5.19](#page-35-1)

<span id="page-35-1"></span><span id="page-35-0"></span>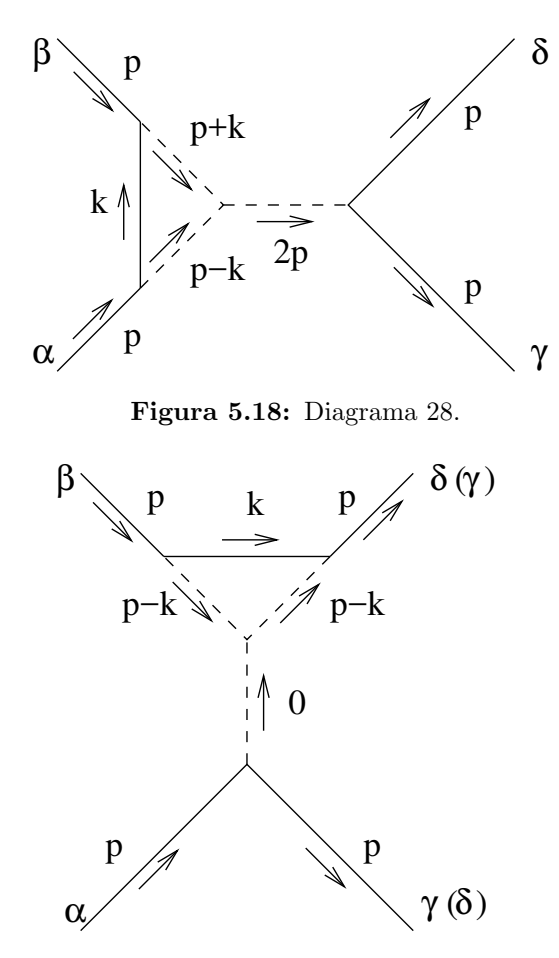

Figura 5.19: Diagrama 29 y 30.

$$
iM_{29} = -48iv^4\lambda^8 \delta_{\alpha\gamma} \delta_{\beta\delta} \cdot \frac{1}{m_\sigma^6} \int \frac{d^4k}{(2\pi)^4} iD(k_0, \vec{k}),\tag{5.29}
$$

$$
iM_{30} = -48iv^4\lambda^8 \delta_{\alpha\delta} \delta_{\beta\gamma} \cdot \frac{1}{m_\sigma^6} \int \frac{d^4k}{(2\pi)^4} iD(k_0, \vec{k}).\tag{5.30}
$$

En el caso del diagrama 31, indicado en la Figura [5.20,](#page-36-1)

$$
iM_{31} = -8iv^2\lambda^6 \delta_{\alpha\beta}\delta_{\gamma\delta} \cdot \frac{1}{m_\sigma^4} \int \frac{d^4k}{(2\pi)^4} iD(k_0, \vec{k}).\tag{5.31}
$$

<span id="page-36-1"></span>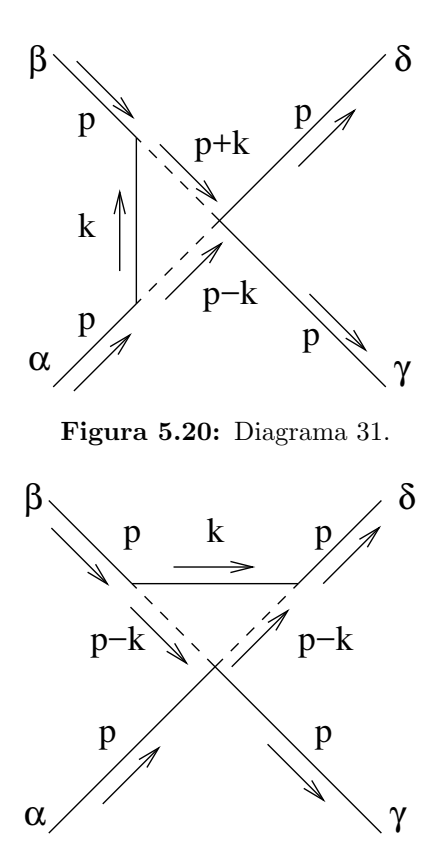

Figura 5.21: Diagrama 32 y 33.

<span id="page-36-2"></span>Y para terminar, los diagramas 32 y 33 mostrados en la Figura [5.21](#page-36-2)

$$
iM_{32} = -8iv^2\lambda^6 \delta_{\alpha\gamma} \delta_{\beta\delta} \cdot \frac{1}{m_\sigma^4} \int \frac{d^4k}{(2\pi)^4} iD(k_0, \vec{k}), \tag{5.32}
$$

$$
iM_{33} = -8iv^2\lambda^6 \delta_{\alpha\delta} \delta_{\beta\gamma} \cdot \frac{1}{m_\sigma^4} \int \frac{d^4k}{(2\pi)^4} iD(k_0, \vec{k}).\tag{5.33}
$$

#### <span id="page-36-0"></span>5.2 Cálculo de las amplitudes

Expuestos los cálculos preliminares de los diagramas relevantes, hemos obtenido de ellos 5 tipos de integrales, las cuales debemos evaluar. Los 5 tipos de integrales son los siguientes

$$
I_1 = \int \frac{d^4k}{(2\pi)^4} iD(k_0, \vec{k}) iD(k_0 - 2m_\pi, \vec{k}), \tag{5.34}
$$

$$
I_2 = \int \frac{d^4k}{(2\pi)^4} \left[ iD(k_0, \vec{k}) \right]^2, \tag{5.35}
$$

$$
I_3 = \int \frac{d^4k}{(2\pi)^4} iD(k_0 + m_\pi, \vec{k}) iD(k_0 - m_\pi, \vec{k}), \qquad (5.36)
$$

$$
I_4 = \int \frac{d^4k}{(2\pi)^4} \left[ iD(k_0 - m_\pi, \vec{k}) \right]^2, \tag{5.37}
$$

$$
I_5 = \int \frac{d^4k}{(2\pi)^4} iD(k_0, \vec{k}).
$$
\n(5.38)

Sin embargo, nos podemos dar cuenta rápidamente que bajo una parametrización adecuada podemos establecer que  $I_1 = I_3$  y que  $I_2 = I_4$ . Por lo tanto se ha reducido el problema a determinar tres tipos de integrales.

Según lo que se muestra en el Apéndice [A,](#page-41-0) podemos determinar que la integral  $I_1$ se anula cuando nos vamos al marco de referencia apropiado para el cálculo de las longitudes de scattering, es decir, cuando  $p_1 + p_2 = (2m_{\pi}, \vec{0})$ . Así la contribución de los diagramas con esta integral (diagramas 1, 4, 10, 17, 18, 19 y 22) desaparece.

Las otras dos integrales,  $I_2$ e $I_5$ estás determinadas en el Apéndice [B](#page-43-0) en los resultados [\(B.19\)](#page-46-1) y [\(B.21\)](#page-46-2).

Dicho esto y después de tener en cuenta todos los diagramas, ocupamos la ecuación [\(3.3\)](#page-12-0) para descomponer las amplitudes en cada canal, obteniendo para el canal s

$$
A_B(s,t,u) = \frac{\left(\frac{1}{4m_{\pi}^2 - m_{\sigma}^2}\right)^2 \left(\frac{qB}{m_{\pi}}\right)^2 (\lambda^6 v^2)}{4\pi^2} - \frac{2\left(\frac{qB}{m_{\pi}^2}\right)^2 (\lambda^8 v^4)}{6\pi^2 m_{\sigma}^4},
$$
(5.39)

 $y$  para los canales  $t \, y \, u$ 

$$
A_{B}(t,s,u) = A_{B}(u,t,s) = -\frac{2\left(\frac{qB}{m_{\pi}^{2}}\right)^{2} (\lambda^{8}v^{4})}{2\pi^{2}m_{\sigma}^{4}} - \frac{2\left(\frac{qB}{m_{\pi}^{2}}\right)^{2} (\lambda^{8}v^{4})}{6\pi^{2}m_{\sigma}^{4}} + \frac{2\left(\frac{qB}{m_{\pi}^{2}}\right)^{2} (\lambda^{8}v^{4})}{6\pi^{2}m_{\sigma}^{4}} - \frac{2\left(\frac{qB}{m_{\pi}^{2}}\right)^{2} (5\lambda^{6}v^{2})}{12\pi^{2}m_{\sigma}^{4}} - \frac{2\left(\frac{qB}{m_{\pi}^{2}}\right)^{2} (\lambda^{6}v^{2})}{12\pi^{2}m_{\sigma}^{2}} - \frac{2\lambda^{4}\left(\frac{qB}{m_{\pi}^{2}}\right)^{2}}{24\pi^{2}} + \frac{2\left(\frac{qB}{m_{\pi}}\right)^{2} (\lambda^{6}v^{2})}{4\pi^{2}m_{\sigma}^{4}}.
$$
\n
$$
(5.40)
$$

Las correciones magnéticas fueron calculadas analíticamente. Los parámetros en estas expresiones están normalizadas a  $B = 0$ . El modelo sigma lineal, sin nucleones, posee tres parámetros:  $m_{\pi}^2$ ,  $f_{\pi}$  y  $\lambda^2$  donde los valores de los primeros dos están dados por experimentos y el tercero es un parámetro libre. Notar que  $f_{\pi}$  está relacionado con el valor de expectación del vacío v. De hecho, a nivel árbol  $f_{\pi} = v$ . Si en vez de usar  $f_{\pi}$ se usa el valor de expectación del vacío  $v$  y consideramos la masa del mesón sigma en unos  $m_{\sigma} = 700 \text{MeV}$ , se tiene

$$
\lambda^2 = 7,
$$
  

$$
v = 90 \text{MeV},
$$

Por otro lado si  $\lambda^2 = 5.6$ , entonces  $v = 120$ MeV. Sin embargo, se sabe que la masa del mesón sigma es de  $m_{\sigma} = 550 \text{MeV}[12]$  $m_{\sigma} = 550 \text{MeV}[12]$ . Por esta razón, encontramos que  $\lambda^2 = 4.26$  y  $v = 89$ MeV, siguiendo la ideas propuestas en [\[13\]](#page-50-1).

Ahora estamos en condiciones de determinar  $a_0^0(B)$  y  $a_0^2(B)$ . Para aquello se agrupan  $A_B(s,t,u)$ ,  $A_B(t,s,u)$  y  $A_B(u,t,s)$  según [\(3.8\)](#page-13-2) y [\(3.10\)](#page-13-3) y obtendremos en lo sucesivo las longitudes de scattering. Los valores que ocuparemos a temperatura cero para estos parámetros provienen del cálculo a dos loops hecho en [\[14\]](#page-50-2)  $a_0^0 = 0.217$  y  $a_0^2 = -0.041$ . Así

$$
a_0^0(B) = 0.217 + \frac{3A_B(s, t, u) + 2A_B(t, s, u)}{32\pi},
$$
\n(5.41)

$$
a_0^2(B) = -0.041 + \frac{2A_B(t, s, u)}{32\pi}.
$$
\n(5.42)

<span id="page-39-0"></span>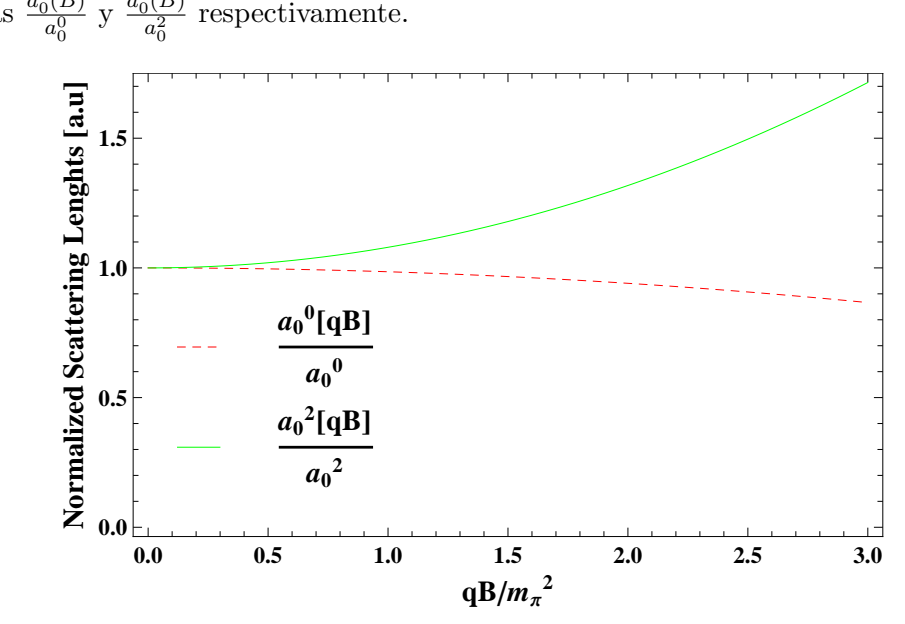

La figura [5.22](#page-39-0) muestra el comportamiento de las longitudes de scattering normalizadas  $\frac{a_0^0(B)}{a_0^0}$  $\frac{a_0^2(B)}{a_0^0}$  y  $\frac{a_0^2(B)}{a_0^2}$ 

**Figura 5.22:** Longitudes de scattering normalizadas a  $B = 0$ .

# <span id="page-40-0"></span>Capítulo 6 **Conclusiones**

El objetivo de este trabajo es estudiar como evoluciona el comportamiento de las longitudes de scattering  $\pi$ - $\pi$  bajo la acción de un campo magnético externo uniforme. Si bien la intención inicial era estudiar este comportamiento para cualquier valor del campo magn´etico, debido a las consideraciones hechas, nos hemos restringido al contexto de campos débiles. A pesar de esta aproximación, podemos desarrollar una imagen física consistente del scattering  $\pi$ -π bajo estas circunstancias.

El canal  $I = 2$  corresponde al estado "más simétrico" para una configuración de dos piones en el espacio de isosp´ın. Teniendo que la longitud de scattering en este canal aumenta debido a efectos magnéticos, indica que la interacción entre piones se vuelve m´as intensa. Esto, a su vez, puede ser asociado a una efecto de proximidad entre los piones.

Por otra parte, en un contexto diferente, se ha encontrado un efecto similar cuando se calcula la distancia de correlación para quarks en el plasma quark-gluón. Esa magni-tud aumenta como función de un campo magnético externo<sup>[\[15\]](#page-50-3)</sup> siendo el efecto de la temperatura cualitativamente lo opuesto. Adem´as, un resultado similar se ha visto, en el contexto de reglas de suma en la QCD, donde los efectos del campo magnético se traducen en aumentar el umbral continuo [\[16\]](#page-50-4), mientras que la temperatura induce el efecto opuesto.

### <span id="page-41-0"></span>Apéndice A

## El método de Piccinelli-Sánchez[\[17\]](#page-50-0)

Esta técnica es bastante útil para los diagramas que tengan la forma [5.1.](#page-24-0) La idea es, a partir de

$$
iM = -4\lambda^4 \int \frac{d^4k}{(2\pi)^4} iD(k) iD(p-k)
$$
 (A.1)

calcular el loop usando la expansión a campo débil dada en [\(4.44\)](#page-22-2). De manera que

$$
iM = -4\lambda^4 \int \frac{d^4k}{(2\pi)^4} \left[ \frac{i}{k^2 - m_\pi^2 + i\epsilon} - \frac{i(qB)^2}{(k^2 - m_\pi^2 + i\epsilon)^3} - \frac{2i(qB)^2k_\perp^2}{(k^2 - m_\pi^2 + i\epsilon)^4} \right]
$$

$$
\times \left[ \frac{i}{(k_0 - 2m_\pi)^2 - \vec{k}^2 - m_\pi^2 + i\epsilon} - \frac{i(qB)^2}{\left( (k_0 - 2m_\pi)^2 - \vec{k}^2 - m_\pi^2 + i\epsilon \right)^3} - \frac{2i(qB)^2k_\perp^2}{\left( (k_0 - 2m_\pi)^2 - \vec{k}^2 - m_\pi^2 + i\epsilon \right)^4} \right]. \quad \text{(A.2)}
$$

Entonces lo que se tiene aquí son expresiones que involucran propagadores libres o potencias de ellos. Como se mencionó anteriormente esta técnica es útil dado que usa representaciones de propagadores libres usando la m´etodo de tiempo propio. Consideremos cada propagador libre separadamente, de manera que se pueda escribir como

<span id="page-41-1"></span>
$$
iL = \int \frac{d^4k}{(2\pi)^4} \Delta(k)\Delta(k-p),\tag{A.3}
$$

donde cada propagador se escribe en términos de tiempo propio,

$$
\Delta(k) = \int_0^\infty ds \ e^{is(k^2 - m_\pi^2 + i\epsilon)}.\tag{A.4}
$$

Así, escribimos  $(A.3)$ 

$$
iL = \int \frac{d^4k}{(2\pi)^4} \int_0^\infty ds_1 \, ds_2 \, e^{-i(s_1+s_2)m_\pi^2} e^{is_1(p-k)^2} e^{is_2} k^2. \tag{A.5}
$$

Si se integra el término Gaussiano y considerando el siguiente cambio de variables

$$
s_1 = s \frac{1 - v}{2}, \tag{A.6}
$$

$$
s_2 = s \frac{1+v}{2}, \t(A.7)
$$

podemos escribir la parte imaginaria de esta auto-energía como

$$
\Im L = \int_0^1 \frac{1}{2\pi i} \int_{-\infty}^\infty \frac{ds}{s} e^{is\left(\frac{1}{4}(1-v^2)p^2 - m_i^2\right)}.
$$
 (A.8)

Usando la representación integral de la función de Heaviside, obtenemos

$$
\Im L = \int_0^1 dv \; \theta \left[ \frac{1}{4} \left( 1 - v^2 \right) p^2 - m_\pi^2 \right] \tag{A.9}
$$

$$
= \sqrt{1 - \frac{4m_{\pi}^2}{p^2}} \theta \left[ p^2 - 4m_{\pi}^2 \right], \tag{A.10}
$$

donde p es el momento total que va en el loop. Dado que se toma  $p = \left(2m_{\pi}, \vec{0}\right)$  se puede ver que esta contribución desaparece. En el caso que se tomen potencias mayores en el denominador, vamos a utilizar la herramienta derivada de masa, que se rige por [\[18\]](#page-50-5)

$$
\frac{1}{n!} \left(\frac{i\partial}{\partial \mu^2}\right)^n \Delta = \Delta^{n+1}.
$$
\n(A.11)

Esto, por lo tanto, ha reducido las potencias m´as altas a orden 1, de manera que volvemos a tener la situación antes descrita.

# <span id="page-43-0"></span>Apéndice B El método de la $\zeta$  de Hurwitz

El método de la  $\zeta$  de Hurwitz es necesaria para ciertos tipos de diagramas. Los diagra-mas que se ajusten al tipo [5.2](#page-25-0) donde se tiene cierta simetría entre los momentos de los propagadores seguirán la siguiente metodología mostrada en [B.1.](#page-43-1) Si bien cualitativamente existe poca diferencia entre ambos desarrollos, la diferencia debe ser establecida.

#### <span id="page-43-1"></span>B.1 Integrales del primer tipo

Los diagramas que tengan la siguiente forma

$$
\mathcal{I}_{H1} = \int \frac{d^4k}{(2\pi)^4} iD(k_0, \vec{k}) iD'(k_0, \vec{k}),
$$
\n
$$
= \frac{1}{(2\pi)^4} \int \frac{d^4k \, ds \, ds'}{\cos(qBs)\cos(qBs')} e^{is(k_0^2 - k_\perp^2 \frac{\tan(qBs)}{qBs} - m_\pi^2 + i\epsilon)} e^{is'(k_0^2 - k_\perp^2 \frac{\tan(qBs')}{qBs'} - m_\pi^2 + i\epsilon)},
$$
\n(B.1)

seguirán este método. Notar que la integral en  $k_{\perp}$ , se puede escribir de la siguiente manera

<span id="page-43-2"></span>
$$
\pi \int_0^\infty d(k_\perp^2) e^{-ik_\perp^2(\tan(qBs) + \tan(qBs'))/qB} = -\frac{i\pi qB}{\tan(qBs) + \tan(qBs')}
$$
 (B.2)

donde se hizo el cambio de variables  $d^2k_{\perp} = 2\pi \frac{1}{2}$  $\frac{1}{2}d(k_{\perp}^2)$ . Por lo tanto, se tiene

$$
\mathcal{J}_{H1} = \frac{-i\pi qB}{(2\pi)^4} \int \frac{dk_0 \, dk_3 \, ds \, ds'}{\cos(qBs)\cos(qBs')(\tan(qBs) + \tan(qBs'))} e^{i(s+s')(k_{||}^2 - m_{\pi}^2 + i\epsilon)}. \tag{B.3}
$$

En esta última ecuación, el denominador es posible escribirlo como

$$
\cos(qBs)\cos(qBs')(\tan(qBs) + \tan(qBs') = \sin(qB(s+s')).
$$

De esta manera, aprovechando la definición de seno con exponenciales complejas,

<span id="page-44-0"></span>
$$
\frac{1}{\sin(qB(s+s'))} = 2i \sum_{l=0}^{\infty} e^{-iqB(s+s')(2l+1)}.
$$
 (B.4)

Juntando [\(B.3\)](#page-43-2) y [\(B.4\)](#page-44-0), resulta en

$$
\mathcal{I}_{H1} = -\frac{i\pi qB}{(2\pi)^4} \int dk_0 \, dk_3 \, ds \, ds' \, 2i \sum_{l=0}^{\infty} e^{-iqB(s+s')(2l+1)} e^{i(s+s')(k_{||}^2 - m_{\pi}^2 + i\epsilon)},
$$
  
=  $\frac{2\pi qB}{(2\pi)^4} \int dk_0 \, dk_3 \, ds \, ds' \sum_{l=0}^{\infty} e^{-i(s+s')(qB(2l+1) - k_{||}^2 + m_{\pi}^2 - i\epsilon)},$  (B.5)

ahora, integrando en s y s' obtenemos

$$
\mathcal{I}_{H1} = \frac{2\pi qB}{(2\pi)^4} \sum_{l=0}^{\infty} \int dk_0 \, dk_3 \, \frac{(-1)}{(qB(2l+1) - k_{||}^2 + m_{\pi}^2 - i\epsilon)^2}.
$$
 (B.6)

Es conveniente en este punto hacer uso de la fórmula de derivada de masa, la cual reza lo siguiente[\[18\]](#page-50-5)

<span id="page-44-2"></span><span id="page-44-1"></span>
$$
\frac{1}{n!} \left(\frac{i\partial}{\partial \mu^2}\right)^n \Delta = \Delta^{n+1}.
$$
 (B.7)

Aplicando esto al integrando en la ecuación  $(B.6)$ , es decir,

$$
-\left(\frac{\partial}{\partial m_{\pi}^2}\right)\left(\frac{1}{qB(2l+1)-k_{||}^2+m_{\pi}^2-i\epsilon}\right) = \left(\frac{1}{qB(2l+1)-k_{||}^2+m_{\pi}^2-i\epsilon}\right)^2 \quad (B.8)
$$

se ha reducido el orden del integrando a

$$
\mathcal{I}_{H1} = \frac{2\pi qB}{(2\pi)^4} \left(\frac{\partial}{\partial m_{\pi}^2}\right) \sum_{l=0}^{\infty} \int dk_0 \, dk_3 \, \frac{1}{qB(2l+1) - k_{\parallel}^2 + m_{\pi}^2 - i\epsilon}.
$$
 (B.9)

A continuación, hacemos uso de la descomposición de Plemelj,  $(a \pm i\epsilon)^{-1} = P(1/a) \mp \epsilon$  $i\pi\delta(a)$ . Para posteriormente obtener

$$
\mathscr{I}_{H1} = \frac{2\pi qB}{(2\pi)^4} \left(\frac{\partial}{\partial m_{\pi}^2}\right) \sum_{l=0}^{\infty} \int dk_0 dk_3 \, i\pi \, \delta \left(qB(2l+1) - k_{||}^2 + m_{\pi}^2\right). \tag{B.10}
$$

Notar que en  $(B.10)$  hemos conservado solamente los factores que poseen un i global (en este caso la delta), pues son estos los que son de nuestro inter´es

Consideremos la siguiente variable auxiliar, que nos ayudará en la integración de la delta

$$
\eta^2 = qB(2l+1) + k_3^2 + m_\pi^2,\tag{B.11}
$$

con esto podemos escribir la delta en torno a sus soportes, es decir,

$$
\delta (k_0^2 - \eta^2) = \frac{1}{|2\eta|} [\delta(k_0 - \eta) + \delta(k_0 + \eta)].
$$
 (B.12)

Lo cual se reduce al integrar sobre  $k_0$  a

$$
\mathcal{I}_{H1} = \frac{2\pi^2}{(2\pi)^4} i \left(\frac{\partial}{\partial m_{\pi}^2}\right) \sum_{l=0}^{\infty} \int dk_3 \frac{1}{\eta},
$$
  
= 
$$
\frac{2\pi^2}{(2\pi)^4} i \left(\frac{\partial}{\partial m_{\pi}^2}\right) \sum_{l=0}^{\infty} \int dk_3 \frac{1}{\sqrt{qB(2l+1)+k_3^2+m_{\pi}^2}}
$$
(B.13)

En este punto hacemos uso de la función que le da nombre a este apéndice. La  $\zeta$  de Hurwitz de define de la siguiente manera

<span id="page-45-0"></span>
$$
\zeta(s,q) = \sum_{n=0}^{\infty} \frac{1}{(q+n)^s},
$$
\n(B.14)

donde  $s \neq 1$ . Reconocemos el integrando de [\(B.13\)](#page-45-0) y escribimos

$$
\mathcal{I}_{H1} = \frac{2\pi^2}{(2\pi)^4} i \left(\frac{\partial}{\partial m_{\pi}^2}\right) \int dk_3 \, \frac{qB}{\sqrt{2qB}} \zeta \left(\frac{1}{2}, \frac{1}{2} + \frac{k_3^2 + m_{\pi}^2}{2qB}\right) \tag{B.15}
$$

Es posible hacer uso de la siguiente identidad[\[19\]](#page-50-6)

$$
\zeta(s,a) = \frac{1}{2}a^{-s} + \frac{a^{1-s}}{s-1} + \frac{Z(s,a)}{\Gamma(s)},
$$
\n(B.16)

donde  $Z(s, a)$  bajo una expansión asintótica (un valor grande para a) toma la siguiente forma

$$
Z(s,a) \sim \sum_{k=1}^{\infty} \frac{B_{2k}}{(2k)!} \frac{\Gamma(2k+s-1)}{a^{2k+s-1}}.
$$
 (B.17)

En nuestro caso  $a = \frac{1}{2} + \frac{1}{2a}$  $rac{1}{2x}$  con  $x = \frac{qB}{k_3^2 + n}$  $\frac{qB}{k_3^2 + m_\pi^2}$ . Notar que si a toma un valor grande, esto implica un valor pequeño para el campo magnético. Haciendo una expansión en torno a  $x = 0$ ,  $(qB$  pequeño), obtenemos lo siguiente

$$
\mathcal{I}_{H1} = \frac{2\pi^2 q B}{(2\pi)^4 \sqrt{2q B}} i \left(\frac{\partial}{\partial m_{\pi}^2}\right) \int dk_3 \left[ -\frac{\sqrt{2}}{\sqrt{x}} - \frac{x^{3/2}}{12\sqrt{2}} + O[x]^{7/2} \right].
$$
 (B.18)

Manteniendo solamente los términos que contribuyen magnéticamente hasta orden  $(qB)^2$  y después de integrar en la componente faltante del momento,  $k_3$ , tenemos que

<span id="page-46-1"></span>
$$
\mathcal{I}_{H1} = -\frac{2\pi^2}{(2\pi)^4} i \left(\frac{\partial}{\partial m_\pi^2}\right) \left(\frac{(qB)^2}{12m_\pi^2}\right) = \frac{i(qB)^2}{96\pi^2 m_\pi^4},\tag{B.19}
$$

donde además se usó que  $\int dk_3 (k_3^2 + m_\pi^2)^{-3/2} = 2/m_\pi^2$ .

### <span id="page-46-0"></span>B.2 Integrales del segundo tipo

Por otra parte los diagramas que tengan la siguiente forma

$$
\mathcal{I}_{H2} = \int \frac{d^4 k}{(2\pi)^4} iD(k_0, \vec{k}),
$$
\n
$$
= \int \frac{d^4 k}{(2\pi)^4} \frac{1}{\cos(qBs)} e^{is(k_{||}^2 - k_{\perp}^2 \frac{\tan(qBs)}{qBs} - m_{\pi}^2 + i\epsilon)},
$$
\n(B.20)

se deben calcular de la siguiente forma. El procedimiento será el mismo, salvo que esta vez no se hará uso de la fórmula de derivada de masa, obteniendo

<span id="page-46-2"></span>
$$
\mathcal{I}_{H2} = 2\pi^2 q B \sum_{l=0}^{\infty} \int \frac{dk_3}{(2\pi)^4} \frac{1}{\sqrt{qB(2l+1) + k_3^2 + m_\pi^2}},
$$
  
=  $2\pi^2 \frac{qB}{\sqrt{2qB}} \int \frac{dk_3}{(2\pi)^4} \zeta \left(\frac{1}{2}, \frac{1}{2} + \frac{k_3^2 + m_\pi^2}{2qB}\right),$   

$$
\mathcal{I}_{H2} = \frac{2\pi^2}{(2\pi)^4} \frac{(qB)^2}{24} \frac{2}{m_\pi^2} = \frac{(qB)^2}{96\pi^2 m_\pi^2}.
$$
 (B.21)

# <span id="page-47-0"></span>Apéndice C Reglas de Feynman

Del Lagrangiano dado en la ecuación [\(2.10\)](#page-9-0) se extraen la reglas de Feynman del sector mesónico que nos serán de utilidad en el cálculo del scattering  $\pi$ - $\pi[3]$  $\pi[3]$ .

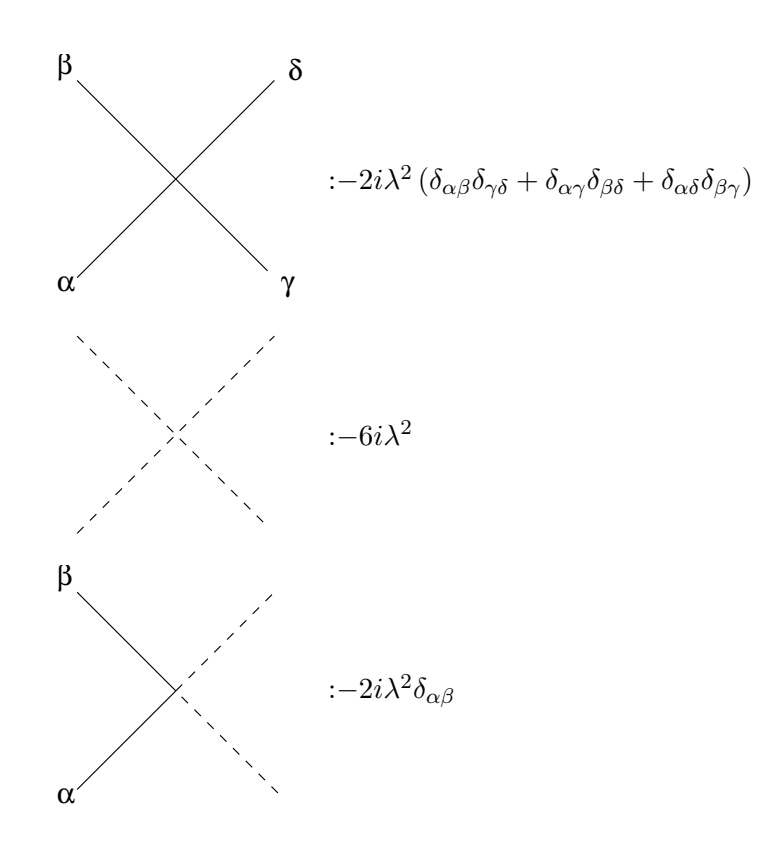

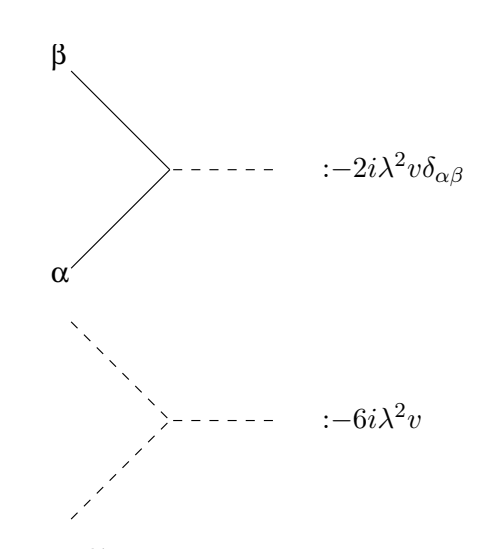

Las líneas continuas representan piones y las líneas segmentadas mesones  $\sigma$ . Los  $\operatorname{indices}$  griegos son  $\operatorname{indices}$  isospin.

### <span id="page-49-0"></span>Referencias

- <span id="page-49-1"></span>[1] S. Weinberg, Phys. Rev. Letters 17 (1966) 616.
- <span id="page-49-2"></span>[2] M. Gell-man and M. Lévy, Nuovo Cimento 16,  $(1960)$  705.
- <span id="page-49-12"></span>[3] B. Lee, "Chiral Dynamics", Gordon and Breach, 1972.
- <span id="page-49-3"></span>[4] P. Roman, "Advanced Quantum Theory", Addison-Wesley Publishing Company, 1965.
- <span id="page-49-4"></span>[5] J. F. Donoghue, E. Golowich and B. R. Holstein, "Dynamics of The Standard Model", Cambridge University Press, 1996.
- <span id="page-49-5"></span>[6] P.D.B. Collins "Introduction to Regge Theory", Cambridge University Press, 1977.
- <span id="page-49-6"></span>[7] J. Gasser, H. Leutwyler, "Chiral Perturbation Theory to one loop", Ann. of Physics 158 (1984) 142.
- <span id="page-49-7"></span>[8] J. S. Schwinger, Phys. Rev. 82, 664 (1951).
- <span id="page-49-8"></span>[9] O. Klein, Z. Phys. 37, 895 (1926).
- <span id="page-49-9"></span>[10] W. Gordon, Z. Phys. 40, 117 (1926).
- <span id="page-49-10"></span>[11] A. Ayala, A. S´anchez, G. Piccinelli, S. Sahu, Phys. Rev.D71, 023004 (2005).
- <span id="page-49-11"></span>[12] E.M. Aitala et al., Phys. Rev. Lett. 86, 765 (2001); Phys. Rev. Lett. 86, 770 (2001); J.M. de Miranda and I. Bediaga, in Proceedings of the Eleventh International Conference on Hadron Spectroscopy, AIP Conf. Proc. No. 814 (AIP, New York, 2006).
- <span id="page-50-1"></span>[13] J.L. Basdevant and B.W. Lee Phys. Rev. D2, 1680 (1970).
- <span id="page-50-2"></span>[14] J. Bijnens et al. Phys. Lett. B 374, (1996) 210.
- <span id="page-50-3"></span>[15] A. Ayala, L. A. Hernández, M. Loewe, A. Raya, J. C. Rojas, and R. Zamora; Phys. Rev. D96, 034007 (2017).
- <span id="page-50-4"></span>[16] A. Ayala, C. A. Domínguez, L. A. Hernández, M. Loewe, J. C. Rojas, and C. Villavicencio: Phys. Rev. D 92, 016006 (2015).
- <span id="page-50-0"></span>[17] G. Piccinelli and A. Sánchez. Phys. Rev. D96 no.7, 076014 (2017).
- <span id="page-50-5"></span>[18] Y. Fujimoto, H. Matsumoto and H. Umezawa, Phys. Rev. D 30, 1400 (1984)
- <span id="page-50-6"></span>[19] W. Magnus, F. Oberhettinger & R. P. Soni, "Formulas and theorems for the special functions of mathematical physics", Springer, 1966.